**République Algérienne Démocratique et Populaire وزارة التـعـلـيــن العـالـــي والبـحـــث العـلــوــي Ministère de l'Enseignement Supérieur et de la Recherche Scientifique**

**Université Mohamed El Bachir Elibrahimi –Bordj Bou ArreridjFaculté des Sciences et de la Technologie Département électronique**

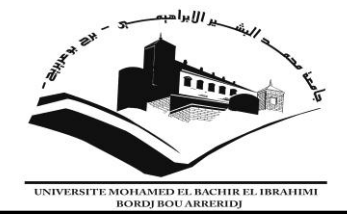

### **Mémoire de fin d'études**

**PRESENTÉ EN VUE DE L'OBTENTION DU DIPLOME DE : Master** 

**Filière :** *Génie mécanique* **Option :** *Génie des composants photovoltaïques*

### THÈME : Calcul ab-initio des propriétés structurales et électroniques de GaN

 **Date de soutenance : 25/06/2013**

**Encadreur :** présenté par :

Dr.F.SAAD SAOUD Bouguerra fatima zohra

**جـاهعت هحود البشيراإلبراهيوي » برج بوعريريج «**

**كليت العلوم والتكنولوجيا قسن االلكترونيك**

**Année Universitaire 2012-2013**

*REMERCIEMENTS*

Je remercie ALLAH le Tout-puissant de m'avoir donner le courage, la Volonté et la patience de mener à terme ce présent travail. Le travail présenté dans ce mémoire a été réalisé à l'université de

Bordj-Bou-Arreridj , nous tenons avant tout à adresser toute nos gratitude à

#### MMe F. Saad Saoud

Je tiens à présenter mes remerciements les plus distinguées et

ma profonde reconnaissance aux étudiant de 1'ere doctora de université de howari boumadien

J'adresse mes plus sincères remerciements aux membres de jury :

J'adresse mes vifs remerciements à mon pére pour son soutien

moral et son encouragement ainsi

A Mes amis de la classe et hors classe.

A tous ceux qui ont participé de près ou de loin à la réalisation de ce travail.

.

#### **Nomenclature :**

Pour une meilleure compréhension du manuscrit, les notations utilisées dans ce mémoire sont listées ci-dessous :

- **H :** désigne l'hamiltonien du système
- **E :** énergies de système
- **Ψ :** fonction d'onde
- **Te :** terme d'énergie cinétique des électrons
- **Vee :** terme d'interaction électrons-électrons.
- **Ven :** terme d'interaction électrons-noyaux.
- **T<sup>n</sup> :** terme d'énergie cinétique des noyaux.
- **Vnn** : terme d'interaction noyaux-noyaux.
- **r <sup>i</sup> :** vecteur des 3N positions électroniques.
- *k* **:** Vecteur d'onde.
- **:** représente le spin.
- **Exc :** Energie d'échange-corrélation.
- **VH :** Potentiel de Hartree.
- **:** Densité électronique d'un système.
- $\rho_{\text{fond}}$  *:* Densité électronique de l'état fondamenta.
- **rc :** Sphère de rayon. ( m)
- **VHK :** Fonctionnelle de Hohenberg et Kohn.
- **E<sup>g</sup> :** Energie de gap (eV ) .
- **Ecut :** Energie critique (Hartree).
- **Etot :** Energie totale.
- **m<sup>0</sup> :** la masse de l'électron libre (kg).

#### **Quelques constantes :**

h: Constante de Planck : 6,626 18(4).10<sup>-34</sup> J.s ( $\hbar = h / 2\pi$ )  $m_e$  : Masse d'électron : 9,109 53(5).10<sup>-31</sup> kg e : Charge élémentaire :  $1,602$  189 $(5)$ . $10^{-19}$  coulomb c : Vitesse de la lumière dans le vide : 299 792 758 m.s

#### **Les Abréviations :**

**DFT :** Density Functional Theory (la théorie de la fonctionnelle de densité)

**u.a :** Unités atomiques

**HK :** Hohenberg-Kohn

**HF :** Hartree-Fock

**AHF :** l'approximation de Hartree-Fock

**LDA :** Local Density Approximation (Approximation de la densité locale)

**GGA :** Generalized Gradients Approximations (Approximation du gradient généralisé)

**PP :** pseudo-potentiel

**DOS :** Density of sates (densité d'état)

**PZB :** Premiere zone de brillouin

**Cfc :** cubique à face centré

Table des matières

Liste des figures

Liste des tableaux

Nomenclature

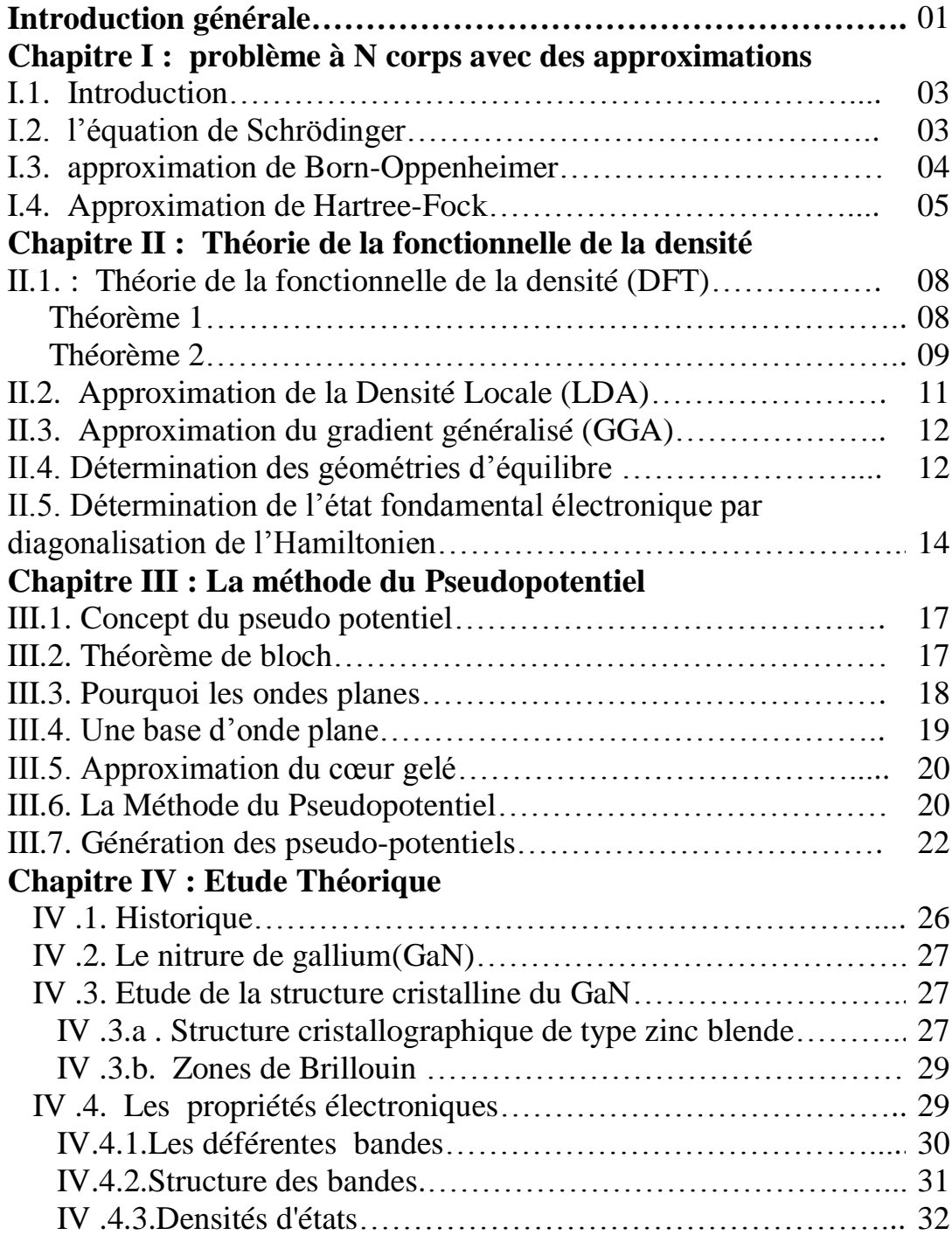

#### **Chapitre V : Résultats et Discussion**

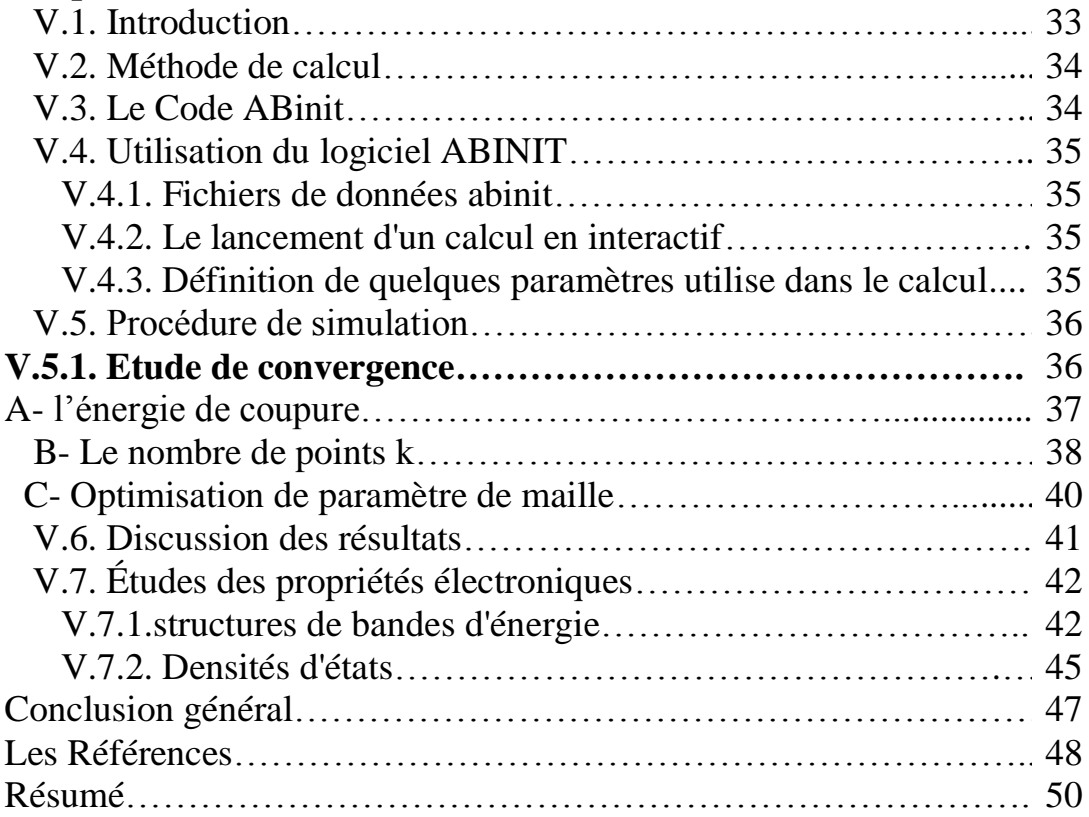

#### **Liste des Tableaux**

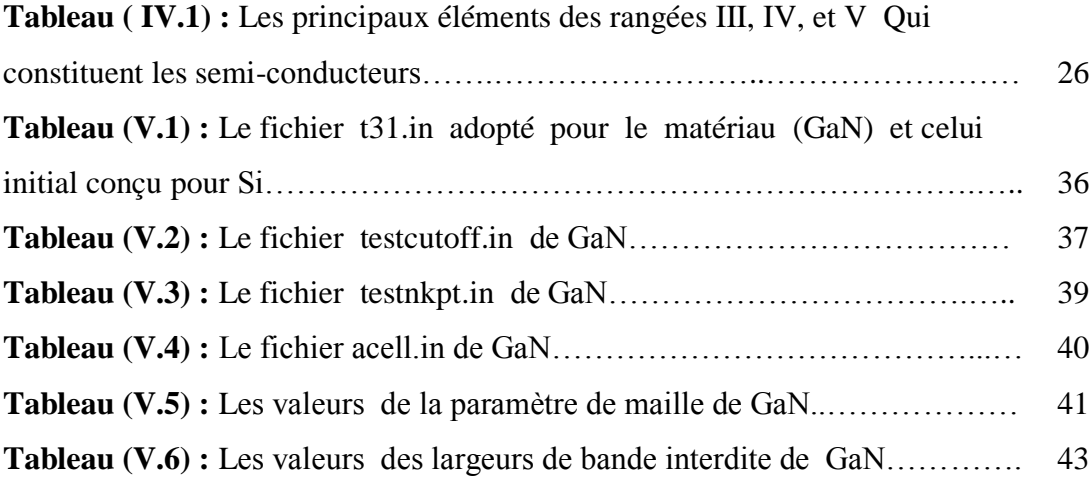

#### **Liste des Figures**

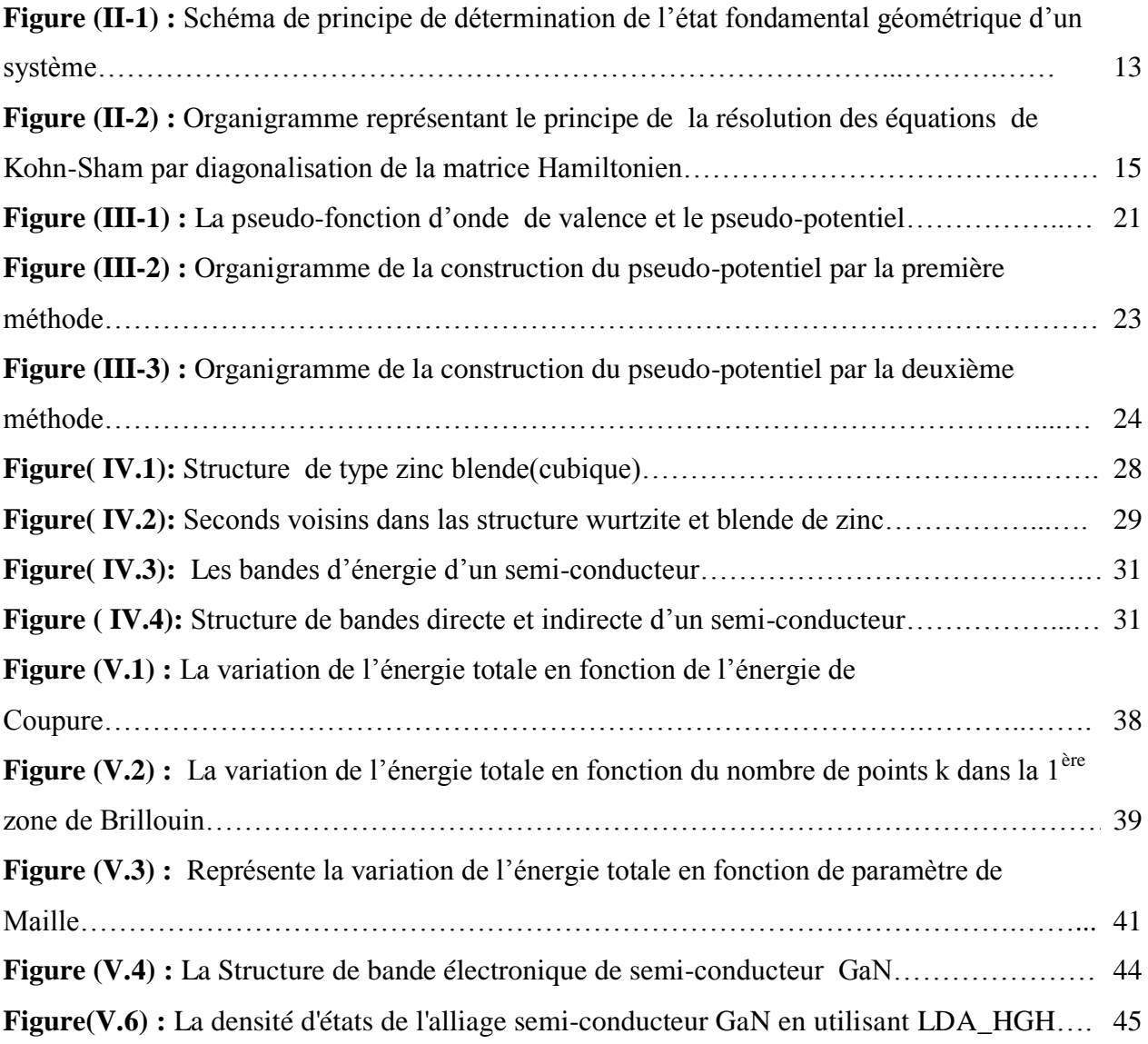

#### *Introduction générale*

La physique des matériaux joue un rôle de plus en plus important dans les applications technologiques, et ce rôle ne fera que progresser dans beaucoup de domaines. La conception et la fabrication de matériaux nouveaux, aux propriétés souvent étonnantes (alliages spéciaux, matériaux composites très légers et très résistants, cristaux liquides, semi-conducteurs ….etc.) constitue un domaine très actif de la recherche et de la technologie moderne [1].

 La compréhension des propriétés électroniques et structurales des métaux, des alliages et semi-conducteurs repose sur des interprétations cohérentes d'expériences varies. La cohérence de ces interprétations se fonde en dernier ressort sur une représentation correcte de la structure électronique de ces matériaux, dont le cadre général est fourni par la théorie des bandes.

 Devant l'impossibilité de résoudre l'équation de Schrödinger pour un système de quatre particules et plus[2], on recourt à des méthodes d'approximation. Leur critère de validité est de conduire au meilleur accord possible entre la valeur calculée et la valeur expérimentale pour diverses grandeurs observables, comme par exemple les énergies et les longueurs des liaisons.

 Les techniques de calcul de la structure électronique mises au point au cours des dernières décennies sont nombreuses, et en particulier, les méthodes empiriques qui sont devenues aujourd'hui un outil de base le calcul des propriétés électroniques et structurales des systèmes les plus complexes. Elles sont aussi un outil de choix pour la prédiction de nouveaux matériaux, et elles ont parfois pu remplacer des expériences très coûteuses ou même irréalisables en laboratoire. Les méthodes les plus simples ne donnent pas un excellent accord entre le calcul et les données expérimentales. Les théoriciens se sont efforcés de perfectionner leurs outils. De très bons résultats peuvent maintenant être obtenus avec des méthodes plus sophistiquées qui nécessitent l'utilisation d'ordinateurs. Les progrès technologiques dans le domaine de l'informatique permettent actuellement de traiter de nombreux problèmes avec des ordinateurs de bureau .

 Parmi ces méthodes [3] qui ont été développées pour le calcul de la structure de bandes, on cite la méthode des ondes planes , la méthode des pseudo potentiels (P.M ). C'est cette dernière que nous avons utilisé .

 Les propriétés électroniques des solides sont largement mises à profit pour la réalisation de nombreux dispositifs et de différents appareils de mesure. Les propriété des binaires GaAs, InAs, GaSb , InSb, GaP, et InP étant les plus connues, par contre peu ,de résultats sont disponibles pour l'alliage semiconducteur quaternaire GaxIn1-xAsySb1-y .

 Cette thése à pour but de contribuer structurales et électronique des alliages semi-conducteur du type III- V cristallisant dans la structure zinc-blende (cubique).

Le but du travail est l`investigation des paramètres de la structure de bandes électronique**,** a savoir les gaps énergétiques, la densité de charge électronique

Ce travail effectué est organisé comme ainsi :

Premier chapitre:

 *Problème à N corps avec des approximations* ™Deuxième chapitre: *Théorie de la fonctionnelle de la densité*

Troisième chapitre :

 *La méthode du pseudo-potentiel* Quatrième chapitre:

*Etude théorique*

Cinquième chapitre :

*Résultats et discussions.*

## chapitrel

Problème à N corps avec des approximations

#### **I.1. Problème à N corps avec des approximations**

La seule approche permettant de connaitre les propriétés d'un système, quelles que soient sa densité et sa température, est de résoudre exactement le problème quantique à N corps. Ceci consiste à déterminer l'hamiltonien d'un système à N corps en tenant compte de toutes les interactions entre les noyaux et les électrons. Nous allons présenter le formalisme théorique de ce problème, puis deux méthodes permettant de le résoudre, méthodes dites ab initio dans le sens ou les interactions entre espèces sont traitées au niveau microscopique à partir des équations de la mécanique quantique. [03]

#### **I.2. Equation de Schrödinger :**

Les solides sont constitués par une association des particules élémentaires : Les ions et les électrons. Le problème théorique fondamental de la physique des solides est de comprendre l'organisation intime de ces particules à l'origine de leurs propriétés. Mais dans ce cas, la mécanique classique s'avère être insuffisante et il faut faire appel à la mécanique quantique dont la base est la résolution de l'équation de Schrödinger :

$$
H\psi = E\psi
$$
 (I.1)

Tel que E est l'énergie de l'état fondamental du cristal décrit par la fonction d'onde Ψ du cristal et H est l'hamiltonien d'un cristal qui résulte de la présence des forces électrostatiques d'interaction - répulsion ou attraction suivant la charge des particules (ions, électrons).

$$
\mathbf{H}_{\text{total}} = \mathbf{T}_{\text{N}} + \mathbf{T}_{\text{e}} + \mathbf{V}_{\text{N-N}} + \mathbf{V}_{\text{N-e}} + \mathbf{V}_{\text{e-e}} \tag{I.2}
$$

$$
T_N = -\frac{1}{2} \sum_{N=1}^{N_N} \frac{\Delta_N}{m_N} : l' \text{énergie cinétique des noyaux.} \tag{I.3}
$$

$$
T_e = -\frac{1}{2} \sum_{i=1}^{N_e} \Delta_i : l' \text{énergie cinétique des électrons.} \tag{I.4}
$$

$$
V_{N-N} = \sum_{N=1}^{N_N} \sum_{N < N} \frac{Z_N Z_N}{|\vec{R_N} - \vec{R_N}|} : l' \text{énergie potentielle d'interaction entre les noyaux.} \tag{I.5}
$$

$$
V_{N-e} = -\sum_{i=1}^{N_e} \sum_{N=1}^{N_N} \frac{Z_N}{|\vec{R_N} - \vec{r_i}|} : l' \text{énergie potentielle d'attraction noyaux} - \text{électrons.} \tag{I.6}
$$

 $V_{e-e} = \sum_{i=1}^{N_e} \sum_{i < i} \frac{1}{|z_i|^2}$  $j$ < $i$  $\overrightarrow{r_i}$  $\overrightarrow{r_i}$ N  $\frac{N_e}{i=1}\sum_{j\leq l}\frac{1}{|\vec{r}-\vec{r}|}$ : l'énergie potentielle de répulsion entre les électrons. (I.7)

**e :** la charge de l'électron, m : la masse de l'électron, M : masse de noyau.

**ri , r<sup>j</sup> :** définissent les positions des électrons (i) et (j), respectivement.

 $\overrightarrow{R_N}$ ,  $\overrightarrow{R_N}$ : définissent les positions des noyaux

 $Z_N$ : sont les nombres atomiques des noyaux

La solution de l'équation (I.1) avec H<sub>total</sub> conduit à la résolution d'un problème à N corps.

S'il est simple d'écrire l'Hamiltonien H d'un cristal, il est par contre impossible de résoudre exactement l'équation de Schrödinger. Il faut donc faire des approximations. [4]

#### **I.3. Approximation De Born-Oppenheimer :**

Du fait que les noyaux sont très lourds par rapport aux électrons, d'après born et oppenheimer [03] nous pouvons négliger leurs mouvements par rapport à ceux des électrons et on ne prend en compte que ceux des électrons dans le réseau rigide périodique des potentiels nucléaires. On néglige ainsi l'énergie cinétique  $t_n$  des noyaux, l'énergie potentielle noyaux – noyaux vn-n devient une constante qu'on peut choisir comme la nouvelle origine des énergies.

$$
H_{\text{tot}} = H_{\text{e}} + V_{\text{N-N}} \tag{I.8}
$$

Tel que :

$$
H_e = Te + V_{N-e} + Ve - e \tag{I.9}
$$

He : est l'hamiltonien électronique, donc on obtient une équation très simple par rapport à l'originale. Et le problème est réduit à la recherche des valeurs et des fonctions propres pour les électrons, autrement dit résoudre l'équation :

$$
H_e \Psi = E_e \Psi
$$
 (I.10)

Les fonctions propres ainsi obtenues conduisent directement à celles du système

$$
\Psi_{\rm sys} \left( \mathbf{r}, \mathbf{R} \right) = \chi(\mathbf{R}) \; \varphi(\mathbf{r}, \mathbf{R}) \tag{I.11}
$$

Où :

 $\gamma(R)$ : est la fonction d'onde des noyaux et  $\varphi(r, R)$ : est la fonction d'onde des électrons avec les noyaux fixes dans la position R. La position des noyaux devient un paramètre et l'équation de Schrödinger est résolue pour un ensemble de positions fixes des noyaux.

L énergie du système sera :

$$
E_{sys} = E_e + V_{N \cdot N} \tag{I.12}
$$

 La nouvelle équation (1.10) obtenue représente un problème à N corps dont la résolution rigoureuse ne peut pas être obtenue analytiquement sauf dans les cas très simples comme celui de l'atome d'hydrogène, pour le faire dans le cas le plus général, il faut introduire une autre approximation dite de Hartree-Fock [03].

#### **I.4. Approximation de Hartree-Fock :**

 L'approximation de Hartree consiste à remplacer l'interaction de chaque électron de l'atome avec tous les autres par l'interaction avec un champ moyen crée par les noyaux et la totalité des autres électrons, c'est-à-dire que l'électron se déplace indépendamment dans un champ moyen crée par les autres électrons et noyaux [04].

Alors on peut écrire :

$$
h_{i} = \sum_{i} h \tag{I.13}
$$

Avec :

$$
h_i = -\frac{1}{2}\Delta_i + v_{ext}(r) + v_i(r)
$$
 (I.14)

$$
v_i(r) = \int d^{3} \overrightarrow{r} \left( \frac{n_i(r)}{r} \right)
$$
 Est le potentiel de Hartree pour le  $I^{em}$  électron qui remplace

l'interaction électrostatique électrons-électrons avec tous les autres électrons.

La densité d'électrons  $n_i(r)$  dans l'équation (I-14) est donnée par :

$$
n_i(\overrightarrow{r}) = \sum_{\substack{j=1\\j\neq i}}^{N_e} \left| \Psi_j(\overrightarrow{r}) \right|^2
$$

L'équation (1.14) s'écrit :

$$
h_i = -\frac{1}{2}\Delta_i + v_{ext}(\vec{r})
$$
 (I.15)

Où :

 $v_{ext}(r)$  : Représente à la fois le potentiel dû aux interactions noyaux-noyaux et celles des autres électrons-noyaux dans le système

 La fonction d'onde du système électronique à la forme d'un produit de fonction d'onde de chacun des électrons, et l'énergie de ce système électronique est égale à la somme des énergies de tous les électrons.

$$
\Psi_e(\vec{r}_1, \vec{r}_2, ..., \vec{r}_i, ..., \vec{r}_j, ..., \vec{r}_{N_e}) = -\Psi_e(\vec{r}_2, \vec{r}_1, ..., \vec{r}_i, ..., \vec{r}_{N_e})
$$
(I.16)

$$
E = E_e + E_1 + E_2 + E_3 + \dots + E_n \tag{I.17}
$$

Le champ de Hartree permet de ramener l'équation multiple à un système d'équation d'un seul électron.

$$
\left(-\frac{1}{2}\Delta_i + v_{ext}(\vec{r}) + \sum_{\substack{j=1 \ (j\neq i)}}^{N_e} \int d^3\vec{r} \frac{|\Psi_j(\vec{r})|^2}{|\vec{r}-\vec{r}|} \right) |\Psi_i(\vec{r}) - \sum_{\substack{j=1 \ (j\neq i)}}^{N_e} \delta_{\sigma_i \sigma_j} \int d^3\vec{r} \frac{|\Psi_j^*(\vec{r}) \Psi_i(\vec{r})}{|\vec{r}-\vec{r}|} \Psi_j(\vec{r}) = \varepsilon_i \Psi_i(\vec{r}) \tag{I.18}
$$

 Mais tant que l'électron est un fermion donc la fonction d'onde totale doit être antisymétrique par rapport à l'échange de deux particules quelconques qui est négligé par Hartree. Pour corriger ce défaut, fock, a proposé d'appliquer le principe d'exclusion de Pauli, donc la fonction d'onde électronique s'écrit sous la forme d'un déterminant de Slater .

$$
\Psi_e(\vec{r}_1 \vec{\sigma}_1, r_2 \vec{\sigma}_2, ..., r_{N_e} \vec{\sigma}_{N_e}) = \frac{1}{\sqrt{N_e!}} \begin{vmatrix} \Psi_1(\vec{r}_1 \vec{\sigma}_1) & \Psi_1(\vec{r}_2 \vec{\sigma}_2) \dots \dots \dots \Psi_1(\vec{r}_{N_e} \vec{\sigma}_{N_e}) \\ \Psi_2(\vec{r}_1 \vec{\sigma}_1) & \Psi_2(\vec{r}_2 \vec{\sigma}_2) \dots \dots \dots \Psi_2(\vec{r}_{N_e} \vec{\sigma}_{N_e}) \\ \Psi_{N_e}(\vec{r}_1 \vec{\sigma}_1) & \Psi_{N_e}(\vec{r}_2 \vec{\sigma}_2) \dots \dots \dots \Psi_{N_e}(\vec{r}_{N_e} \vec{\sigma}_{N_e}) \end{vmatrix}
$$
(I.19)

*Ou*  ! 1 *N e :* est la constante de normalisation.

 Le système d'équations (I.18) se résout de manière auto-cohérente dans la mesure où le potentiel dépend des fonctions d'onde. Cette approximation conduit à de bons résultats notamment en physique moléculaire, mais dans le cas des systèmes étendus comme les solides reste difficile. [5]

Malheureusement ces équations de hartree-fock sont difficiles à résoudre quand le système étudié comporte un grand nombre d'électrons.

Les interactions électrons-électrons produisent des termes d'énergie supplémentaires en plus de ceux de l'Approximation de Hartree-Fock (AHF) , qui sont appelés termes d'énergie de corrélation.

## chapitre II

## Théorie de la fonctionnelle de la densité

La fonction d'onde d'un électron de valence dans un cristal n'est pas une entité observable mais elle permet d'obtenir des résultats, des grandeurs physiques observables. En effet le carré de son module est interprété comme la densité de probabilité de trouver l'électron dans une région de l'espace cristallin : c'est la densité de charge électronique.

Ce concept de probabilité de présence de l'électron a été envisagé pour la première fois dans l'étude de la molécule d'hydrogène, il a été constaté que la distribution de charge électronique dépend en grande partie de l'état considéré. De ce fait, I'orbitale liante dans les molécules présente toujours une densité de charge électronique maximale au centre de la liaison entre les deux atomes. Par contre I' orbitale anti liante se caractérise par un maximum de la densité de charge entre les noyaux. [6]

#### **II.1. Théorie de la fonctionnelle de la densité (DFT) :**

Les bases de la théorie de la fonctionnelle de la densité ont été posées en 1927 par Thomas et Fermi , qui calculèrent l'énergie d'un atome en exprimant son énergie cinétique en fonction de la densité. En 1928, Dirac rajoute le terme d'échange prédit par Hartree mais il n'y a toujours aucune prise en compte de la corrélation électronique qui fut finalement rajouté par Wigner. Dans le modèle que nous allons d'écrire, les  $N_e$  électrons qui dépendent de  $3N_e$  variables d'espace sont remplacés par leur densité local qui ne dépend plus que de 3 variables d'espace. en considérant l'Hamiltonien total de la forme.

$$
H = T + U + V
$$
  

$$
H = \sum_{i}^{N} \left( -\frac{\nabla_{i}^{2}}{2} \right) + \frac{1}{2} \sum_{i \neq j}^{N} \frac{1}{r_{ij}} + \sum_{i}^{N} v_{ext}(r_{i})
$$
(II-1)

Où  $v_{\text{ext}}$  est le potentiel externe fixe, créé par les noyaux atomiques.

T : est l'énergie cinétique.

 $H = T + U$ 

U : est le terme de Coulomb (répulsion électron-électron).

V : représente l'interaction avec le potentiel externe.

(Nous avons utilisé dans ce chapitre pour les équations de la mécanique quantique les unités atomiques, c'est-à-dire  $h = 1$ , e<sup>2</sup>=1 et m<sub>e</sub>=1, ce qui donne des énergies en Hartree. m<sub>e</sub> étant la masse de l'électron et e la charge élémentaire)

**Théorème 1 :** Le potentiel externe est une fonctionnelle unique de la densité d'électrons n(r), et par conséquent, l'énergie totale du système est aussi une fonctionnelle unique de n(r).

Cette fonctionnelle peut s'écrire, donc, sous la forme :

$$
\varepsilon[n] = \int v_{\text{ext}}(r) n(r) d^{3}r + F[n] \tag{II-2}
$$

or

 $F[n] = T[n] + U_{ee}[n]$  (II-3)

où  $T[n]$ : est la fonctionnelle énergie cinétique.

*U*<sub>ee</sub> [n] : est la fonctionnelle représentant l'interaction électron-électron. Celle-ci peut s'écrire sous la forme :

$$
U_{ee}[n] = \frac{1}{2} \iint \frac{n(r)n(r)}{|\mathbf{r} - \mathbf{r}'|} d^3r d^3r' + W_{ee}[n]
$$
 (II-4)

où l'intégrale représente la répulsion électron-électron classique et  $W_{ee}[n]$  est le terme non classique de l'intégrale électron-électron.

Il est clair que  $T[n]$  et  $W_{ee}[n]$  sont des fonctionnelles universelles de la densité d'électrons, définies implicitement par le théorème 1 ci-dessus.

Le terme  $W_{ee}[n]$  constitue la partie principale de l'échange-corrélation.

**Théorème 2 :** La fonctionnelle  $\epsilon[n]$  est minimale pour la densité d'électrons de l'état fondamental. Autrement dit,  $\varepsilon[n]$  est l'énergie de l'état fondamental pour la densité d'électrons à l'état fondamental.

Ainsi, si la fonctionnelle universelle F[n] de l'équation (II-3), était connue, il serait relativement simple d'utiliser le principe variationnel (du théorème 2) pour déterminer l'énergie et la densité d'électrons de l'état fondamental, quel que soit le potentiel externe considéré. Cependant, ce n'est pas le cas ; cette fonctionnelle n'est pas connue et toute la complexité du problème à N électrons réside dans sa détermination.

A cette situation, il est utile de noter que les deux théorèmes précités s'appliquent aussi bien à un système d'électrons non-interagissants sans terme de répulsion électron-électron. Kohn et Sham [7] ont considéré un tel système (de référence) dont l'Hamiltonien

$$
H_s = T + V \tag{II-5}
$$

$$
H_s = \sum_{i=1}^{N} \left[ -\frac{\nabla_i^2}{2} + v_s(r_i) \right]
$$
 (II-6)

ne contient pas de termes de répulsion électron-électron. Dans ce schéma, l'état fondamental  $\Psi_s$ correspond à un déterminant de Slater

$$
\Psi_s = \frac{1}{\sqrt{N}} \det \left[ \Psi_1 \Psi_2 \dots \dots \dots \dots \dots \Psi_N \right] \tag{II-7}
$$

obtenu en remplissant, selon le principe d'exclusion de Pauli, les orbitales correspondant aux états propres définis par l'équation de Schrödinger

$$
\left[-\frac{\nabla_i^2}{2} + \nu_s(r)\right]\Psi_i = \varepsilon_i\Psi_i
$$
 (II-8)

Ainsi, la densité correspondante est donnée par

$$
n(r) = \sum_{i=1}^{N} \left| \Psi_i(r) \right|^2 \tag{II-9}
$$

et l'énergie cinétique est

$$
T_{s}[n] = \sum_{i=1}^{N} \left\langle \Psi_{i} \left| \frac{-\nabla^{2}}{2} \right| \Psi_{i} \right\rangle \tag{II-10}
$$

TS[n] ne représente pas la vraie (exacte) fonctionnelle énergie cinétique. Kohn et Sham [7] ont résolu le problème de façon à faire correspondre  $T_s[n]$  à l'énergie cinétique exacte. Ces auteurs ont défini une fonctionnelle  $E_{xc}[n]$ , qui correspond à l'échange-corrélation, par

$$
F[n] = T_s[n] + \frac{1}{2} \iint \frac{n(r)n(r')}{|r - r'|} d^3r d^3r' + E_{xc}[n]
$$
 (II-11)

D'après les équation (II-3) et (II-4)

$$
E_{xc}[n] = T[n] - T_s[n] + W_{ee}[n]
$$
\n(II-12)

Cela signifie que la fonctionnelle énergie d'échange et de corrélation contient la différence entre  $T[n]$  et  $T_S[n]$ , vrais emblablement assez petite, et la partie non-classique de l'interaction électronélectron.

En appliquant le principe variationnel à l'équation (II-2) avec la définition de F[n] dans l'équation  $(II-2)$   $(II-11)$  on trouve

$$
\frac{\partial \varepsilon \left[ n \right]}{\partial n(r)} = \nu_{ext}(r) + \int \frac{n(r)}{\left| r - r' \right|} d^3 r + \frac{\partial T_s[n]}{\partial n(r)} + \frac{\partial E_{xc}[n]}{\partial n(r)} \tag{II-13}
$$

Si on compare l'équation (II-13) ci-dessus à l'équation similaire pour un système d'électrons noninteragissants, se déplaçant dans un potentiel effectif veff(r)

$$
\frac{\partial \mathcal{E}[n]}{\partial n(r)} = \nu_{\text{eff}}(r) + \frac{\partial T_s[n]}{\partial n(r)}
$$
(II-14)

On trouve que les deux équations sont identiques sous la condition

$$
\nu_{\text{eff}}(r) = \nu_{\text{ext}}(r) + \int \frac{n(r^{\prime})}{\left|\frac{r - r^{\prime}}{r - r^{\prime}}\right|} d^{3} r + \frac{\delta E_{\text{xc}}[n]}{\delta n(r)}
$$
(II-15)

Ainsi, la densité d'électrons qui satisfait l'équation (II-13) peut être obtenue en résolvant l'équation de Schrödinger à un électron, correspondant à des électrons non interagissant se déplaçant dans le potentiel effectif veff(r).

$$
H_{s}\Psi_{i}(r) \equiv \left[ -\frac{\nabla^{2}}{2} + \nu_{\text{eff}}(r) \right] \Psi_{i}(r) = \varepsilon_{i}\Psi_{i}(r)
$$
 (II-16)

tel que :

$$
n(r) = \sum_{i=1}^{N} \left| \Psi_i(r) \right|^2 \tag{II-17}
$$

Où la somme est sur les N états occupés dans le schéma à une particule.

Les équations (II-15, II-17) doivent être résolues de façon auto-cohérente, la densité n(r) doit correspondre au potentiel effectif v<sub>eff</sub>(r) exact. L'énergie de l'état fondamental est, donc, donnée par :

$$
\varepsilon = \sum_{i=1}^{N} \varepsilon_{i} - \frac{1}{2} \iint \frac{n(r)n(r)}{|\mathbf{r} - \mathbf{r}'|} d^{3}r d^{3}r' - \int V_{xc}(r)n(r) d^{3}r + E_{xc}[n]
$$
 (II-18)

Avec

$$
V_{xc}(r) = \frac{\delta E_{xc}[n]}{\delta n(r)}
$$
 (II-19)

Vxc(r) : est le potentiel d'échange et de corrélation (qui peut être non local).

L'opérateur H<sub>S</sub>, défini par les équations (II-16), est appelé Hamiltonien de Kohn-Sham. Seule la somme de ses valeurs propres,  $\varepsilon_i$ , a une signification comme étant une partie de l'expression de l'énergie totale de l'état fondamental.

Cependant, déterminer la fonctionnelle F[n] de l'équation (II-13) ou la fonctionnelle Exc[n] de façon exacte est équivalent à trouver la solution exacte du problème à N électrons, tache impossible jusqu'à maintenant. Ainsi, le but est de trouver des approximations judicieuses, pour cette fonctionnelle, qui peuvent en même temps aboutir à des procédures pratiques et simples.

Les équations (III-15, III-17) de Kohn-Sham ont la même forme que celle de Hartree, mais sont beaucoup plus pratiques et restent convenables pour encore plus d'amélioration chaque fois qu'une approximation meilleure est utilisée pour  $E_{xc}$ . De plus, elles pourraient donner les valeurs exactes de n et de  $\epsilon$  si  $E_{xc}$  était connue avec précision.

#### **II.2. Approximation de la densité locale (LDA) :**

L'approximation de la densité locale est la méthode la plus efficace pour la détermination du terme d'échange et corrélation, cette approximation a été proposée par Kohn et Sham [7] pour le cas d'un gaz d'électrons faiblement inhomogène. L'énergie d'échange et de corrélation d'un gaz d'électron homogène, est égale à l'énergie d'échange et de corrélation d'un gaz d'électrons non homogène possédant la même densité n(r) au point r.

Alors la fonctionnelle peut s'écrire :

$$
E_{xc} = \int n(r)\varepsilon_{xc} [n(r)]d^3r \tag{II-20}
$$

Où  $\epsilon_{xc}$  [n(r)] est l'énergie d'échange et de corrélation d'un gaz d'électrons homogène de densité  $n(r)$ , Le potentiel d'échange et de corrélation dans LDA est donné par :

$$
V_{xc}(r) = \frac{\delta E_{xc}[n(r)]}{\delta n(r)}
$$
(II-21)

On pourrait s'attendre à ce qu'une telle approximation, qui ne repose pas sur des critères physiques, ne donne des résultats corrects que dans des cas assez particuliers, où la densité varie peu. L'expérience a montré qu'au contraire, elle permet d'obtenir dans de très nombreux cas une précision équivalente, voire meilleure, que l'approximation de Hartree-Fock.

#### **II.3. Approximation de gradient généralisé (GGA) :**

Dans la LDA, on emploie la connaissance de la densité au point r, alors que dans un système réel la densité est spatialement inhomogène, et par conséquent, il sera plus convenable d'introduire une correction à cette fonctionnelle qui tiendrait compte du taux de variation de *nr* . La manière la plus naturelle d'améliorer la LDA est de tenir compte de l'inhomogénéité de la densité électronique en introduisant dans l'énergie d'échange et corrélation des termes dépendant du gradient de la densité. La GGA (Generalised Gradient Approximation) permet d'introduire une combinaison entre les termes locaux et des termes dépendant du gradient. De telles fonctionnelles ont la forme générale donné par l'équation [8]:

$$
E_{xc}^{GGA} [\rho(r)] = \int dr \ f_{xc}^{GGA} [n(r), \vec{\nabla} n(r)] \tag{II-22}
$$

 $\overrightarrow{\text{Ou}}$   $f_{rc}^{GGA}$ *xc f* dépend en particulier de la *GGA* utilisée.

#### **II.4. Détermination des géométries d'équilibre :**

 Les équations de KOHN-SHAM permettent de déterminer l'état fondamental électronique d'un système pour un ensemble de positions atomiques données. De là, il est possible de calculer les forces s'exerçant sur les atomes, de les déplacer, puis de recalculer l'état fondamental électronique pour les nouvelles positions. En continuant jusqu'à l'annulation des forces, on détermine ainsi le minimum absolu de l'énergie totale du système, qui correspond à sa géométrie d'équilibre (figure II-1).

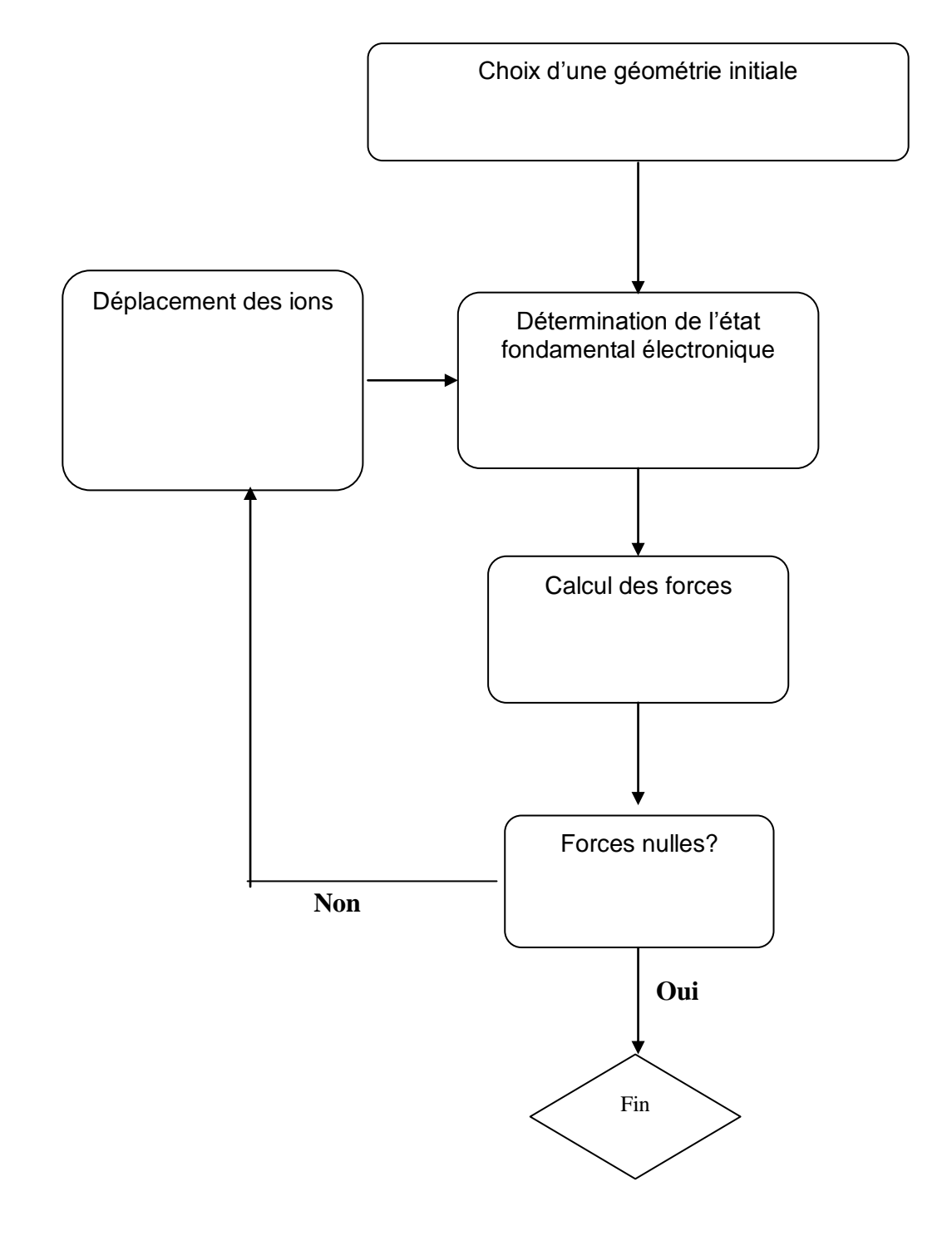

Figure (II-1) **:** *Schéma de principe de détermination de l'état fondamental géométrique d'un système.*

#### **II.5. Détermination de l'état fondamental électronique par diagonalisation de l'Hamiltonien :**

Pour connaître les propriétés de l'état fondamental d'un système, il faut déterminer les orbitales de *KOHN-SHAM* [9]qui minimisent l'énergie totale, en tirant parti du fait que cette énergie ne présente qu'un seul minimum. Une des méthodes consiste, à partir d'un jeu de fonctions d'onde initiales, à construire la densité électronique et l'Hamiltonien de KOHN-SHAM correspondant, puis à diagonaliser ce Hamiltonien afin d'obtenir ses états propres. Ceux-ci serviront à construire une nouvelle densité puis un nouveau Hamiltonien et ainsi de suite, jusqu'à l'auto cohérence (figure II-2).

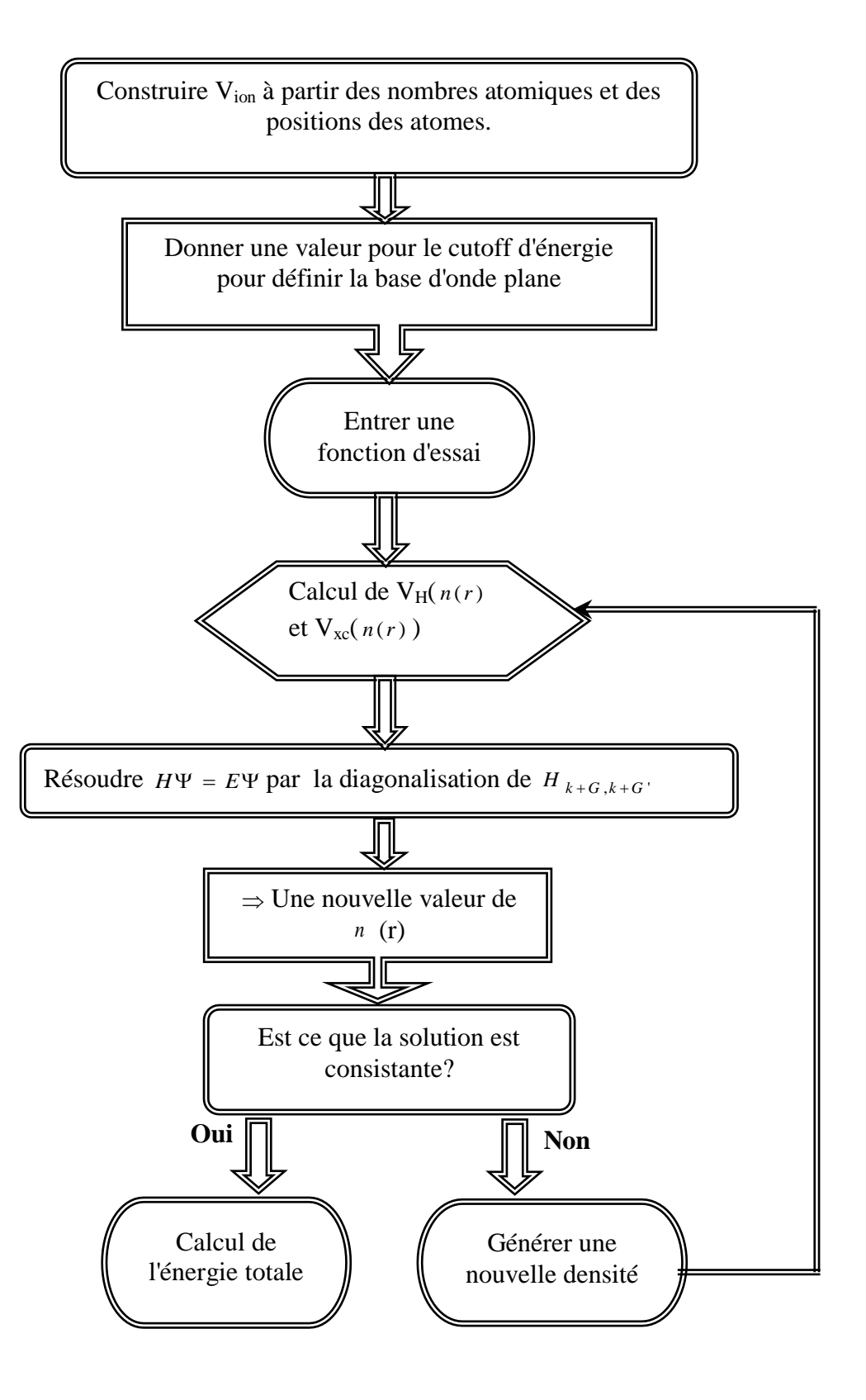

Figure (II-2) **:** *Organigramme représentant le principe de la résolution des équations de Kohn-Sham par diagonalisation de la matrice Hamiltonien.*

 A la fin de ce chapitre, on peut dire que la théorie de la fonctionnelle de la densité est un outil très convenable pour l'étude des systèmes d'électrons en interaction. En effet elle ramène le problème à N corps en interaction à celui de N corps indépendants qui se déplacent dans un potentiel effectif. L'introduction de ce système de particules indépendantes a été capable de prendre en compte la plus grande partie de l'énergie cinétique**,** la partie négligée de cette énergie est due au fait que la fonction d'onde totale du système n'est pas égale au déterminant de Slater (autrement la théorie Hartree-Fock est exacte)**.** Le prix qui doit être payé pour avoir cette bonne description de l'énergie cinétique est qu'au lieu de résoudre une seule équation pour la densité, on a affaire à N équations.

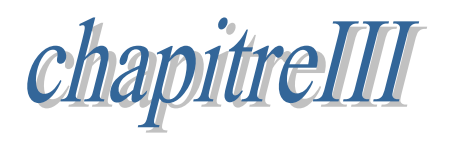

## LA METHODE DU PSEUDOPOTENTIEL

 Les calculs numériques sur l'état fondamental électronique d'un système (dans la formulation de Kohn-Sham) rencontrent des problèmes techniques supplémentaires. En effet, ils deviennent de plus en plus onéreux au fur et à mesure que le système à traiter contient un grand nombre d'électrons, par exemple dans les métaux de transition qui se caractérisent par une localisation des orbitales.

 L'emploi du pseudo-potentiel dans le formalisme de la **DFT** a prouvé un succès considérable ces dernières années, dans les calculs et les prédictions des propriétés de l'état fondamental du solide. [10]

#### **III.1. Concept du pseudo potentiel** :

 Dans un atome ou dans un solide le potentiel agissant sur un électron de valence est très attractif à l'intérieur du cœur. [8]

Dans cette région la fonction d'onde oscille rapidement, ce qui se traduit par une énergie cinétique élevée, où l'énergie potentielle est très faible, ou bien comme une manifestation du principe de Pauli qui exige que la fonction d'onde soit orthogonale aux orbitales des électrons du cœur.

#### **III.2. Théorème de Bloch :**

 En supposant connues les fonctionnelles d'échange-corrélation, il est possible de construire un hamiltonien approché du système à étudier. Celui-ci est la somme des hamiltoniens mono électroniques *m h* satisfaisant l'équation aux valeurs propres :

$$
h_m \varphi_m = \varepsilon_m \varphi_m \tag{III-I}
$$

 On peut alors exprimer la fonction d'onde du système grâce au théorème de Bloch qui s'énonce : dans tout matériau périodique, toute fonction propre de l'hamiltonien peut s'écrire sous forme du produit d'une fonction ayant la périodicité du réseau et d'une onde plane :

$$
\varphi_{n_{B},k}(r) = e^{i(k,r)} \varphi_{n_{B},k}(r) \tag{III-2}
$$

Où  $\varphi$  est la fonction d'onde du système périodique, k un vecteur de l'espace réciproque du cristal et  $\varphi$  une fonction périodique, de même périodicité que le système étudié, associé à une bande.

 L'emploi de ce théorème implique que le calcul se fasse dans une cellule étant elle-même une partie du réseau dans l'espace réel. Le réseau réciproque associé est également périodique et sa cellule élémentaire est appelée première zone de Brillouin (*PZB*). Et chaque reproduction de la *PZB* est une zone de Brillouin.

Pour déterminer  $\varphi$  qui est une fonction périodique, l'idée la plus simple est de la décomposer en ondes planes à l'aide de la série de Fourier :

$$
\varphi_{n_{B},k}(r) = \sum_{g} C_{n_{B},k}(g) e^{ig.r} \qquad , n_{B} = 1, ..., N_{e}
$$
 (III-3)

Où *g* représente un vecteur du réseau réciproque et *k* un vecteur de la zone de Brillouin. D'où l'expression de la fonction d'onde totale :

$$
\varphi_{n_{B},k}(r) = \sum_{g} C_{n_{B},k}(g) e^{i(g+k)r}
$$
 (III-4)

 En théorie, avec une telle décomposition, les équations de Kohn-Sham peuvent être résolues. En pratique les choses ne sont pas aussi simples. Deux considérations font obstacle. D'une part, il existe une infinité de vecteurs k appartenant à la PZB; d'autre part les vecteurs  $g$  sont aussi en nombre infini. [10]

#### **III.3. Pourquoi les ondes planes ?**

 Les ondes planes dans un cristal sont représentées par les fonctions d'ondes de Bloch qui satisfont aux conditions de périodicité du réseau direct. Elles sont de la forme :

$$
\boldsymbol{\varphi}_{k}(r + R_{L}) = e^{ikr l} \boldsymbol{\varphi}_{k}(r) \qquad (III-5)
$$

RL est un vecteur du réseau direct.

La solution la plus générale avec G sont les vecteurs du réseau réciproque est:

$$
\varphi_{k}(r) = e^{ik \cdot r} \sum_{g} cg(k)e^{ig \cdot r}
$$

$$
= e^{ik \cdot r} \mathcal{W}(k,r) \tag{III-6}
$$

Les ondes planes utilisées pour la description de l'électron presque libre , Cependant les solides sont bâtis avec des électrons et des noyaux en interaction à travers un potentiel coulombien. Malgré cela, en se basant sur la théorie de Fermi des liqu ides , les excitations électroniques au voisinage de l'énergie de Fermi se comportent comme des quasi-particules indépendantes, avec des masses et des intensités normalisées, sans interaction aux faibles énergies.

Les potentiels de Hartree et celui d'échange et de corrélation représentent l'interaction d'un électron avec les autres électrons de valence et leur contribution est faible devant le potentiel

#### **III.4. Une base d'onde plane :**

Suite au théorème de Bloch, deux difficultés majeures doivent être surmontées : les fonctions d'onde  $\varphi_m$  doivent être calculées pour un grand nombre d'électrons et pour une base infinie. Les deux problèmes peuvent être surmontés en développant les calculs sur des systèmes périodiques comme dans le cas des cristaux parfaits.

 Pour résoudre le premier problème, on discrétise la *PZB* et on suppose une évolution continue des bandes entre deux points k. c'est ce qu'on désigne par le terme échantillonnage des points k. De nombreuses procédures existent pour générer les pavages des points k. [11].

 Pour résoudre le deuxième problème, la base spécifiée par l'équation (III-4) peut être tronquée, en ne s'intéressant qu'aux fonctions d'onde planes d'énergie cinétique  $E_k = \frac{1}{k}(\vec{k} + \vec{g})^2$ 2  $E_k = \frac{1}{2}(\vec{k} + \vec{g})^2$ inférieure, en particulier à une énergie de coupure  $E_{cut} = \frac{1}{2} G_{ct}^2$ 2 1  $E_{\text{cut}} = -G_{\text{cut}}^2$ . Cela revient à sélectionner une sphère de rayon  $G_{\text{cut}}$  dans le réseau réciproque. La valeur de l'énergie de coupure  $E_{\text{cut}}$  dépend du système étudié et en particulier du choix des pseudo-potentiels pour la description de l'interaction cœur-valence. Pour un pseudo-potentiel donné le choix de *cut E* détermine la fiabilité des calculs.

Autres avantages des ondes planes : [12]

- il n'y a pas de problèmes de superposition de bases puisque les ondes planes décrivent de façon uniforme l'espace.
- La convergence des calculs sur les propriétés physiques obtenues peut être contrôlée, tout simplement, en augmentant le nombre d'ondes planes ; Mais l'utilisation des fonctions d'ondes planes mène à quelques désavantages
- leur nombre augmente très rapidement pour des systèmes localisés ;
- les conditions aux frontières périodiques imposent, pour l'étude des molécules isolées et chargées, de prendre toujours la cellule de simulation de taille suffisante afin que le système étudié ne soit pas trop perturbé par des répliques périodiques.

#### **III.5. L'approximation du cœur gelé :**

 En physique du solide, il est bien connu que la plupart des propriétés physiques et chimiques des solides dépendent beaucoup plus des électrons de valence que de ceux du cœur. D'autre part, les électrons de cœur ne participent pas directement dans les liaisons chimiques, et ils sont peu affectés par les modifications de l'environnement atomique. Alors il est raisonnable d'approximer la configuration de ces électrons de cœur dans le solide a celle d'un atome isolé. Cette considération permet alors de les regrouper avec les noyaux, pour constituer des ions rigides : **c'est l'approximation du cœur gelé** [10].

Avec cette approximation, le problème de traiter les électrons de cœur est considéré comme résolue, et l'étude est limitée maintenant à la recherche du comportement des électrons de valence dans le potentiel partiellement écranté par les électrons de cœur. Ainsi tous les systèmes peuvent être traités sur un pied d'égalité, quel que soit le nombre d'électrons des espèces en présence.

#### **III.6. La méthode du pseudo-potentiel :**

 L'idée de base de la méthode du pseudo-potentiel est d'obtenir les états de valence d'un système (atome, molécule, cristal) sans avoir recours à calculer les états du cœur qui ne sont pas nécessaires pour la description des propriétés physiques, c'est-à-dire le concept de base du pseudopotentiel est l'approximation du cœur gelé qui suppose que les états électroniques des électrons du cœur sont insensibles à la configuration électronique voisine .

En pratique, les fonctions d'onde  $\Psi(r)$  représentant les électrons de valence sont remplacés par des pseudo-fonctions d'onde  $\Psi^p(r)$  (figure (III-1)). L'égalité  $\Psi^p(r) = \Psi(r)$  est imposée à

l'extérieur d'une sphère de rayon *rc* autour de l'atome et à l'intérieur de cette sphère, la forme de  $\Psi^{p}(r)$  est choisie de manière à supprimer les nœuds et les oscillations dues à l'orthogonalité des fonctions d'onde [12].

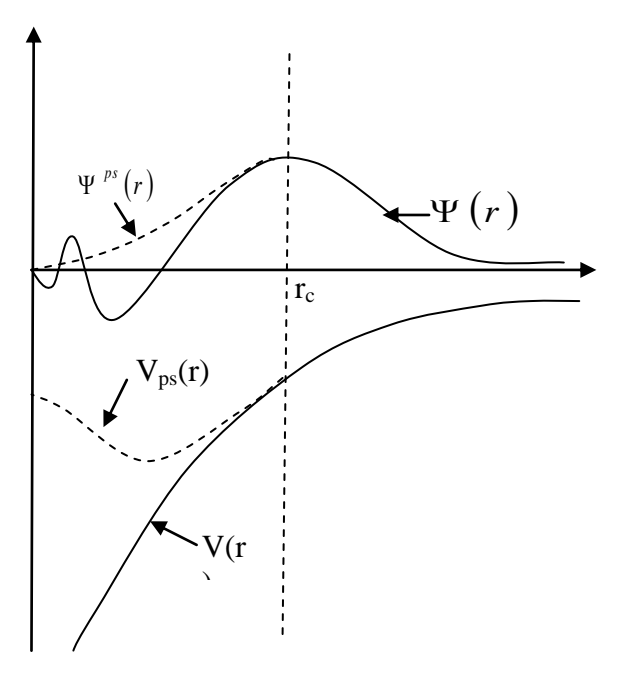

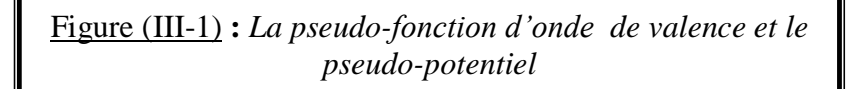

Ces pseudo-fonctions d'onde ainsi obtenues offrent l'avantage d'être représentées dans l'espace de Fourier par un nombre très réduit d'ondes planes, et cela réduirait considérablement les calculs numériques. Le potentiel subit un traitement similaire. La forme du pseudo-potentiel est choisie de manière à ce que les pseudo-fonctions d'onde et les fonctions d'onde de valence aient les mêmes énergies propres. L'interaction entre les électrons de valence et les ions comprend l'interaction coulombienne des électrons de valence avec les noyaux écrantés par les électrons de cœur, la répulsion cœur-valence due au principe de Pauli et le phénomène d'échange-corrélation. Cette dernière est prise en compte par l'introduction d'une dépendance par rapport au moment orbital du pseudo-potentiel.

Le rayon  $R<sub>C</sub>$  est le rayon qui délimite la région du cœur, plus ce rayon sera élevé, et plus les pseudofonctions d'ondes et le pseudo-potentiel seront lisses.

#### **III .7. Génération des pseudo-potentiels :** [11]

 Il existe deux méthodes distinctes qui sont utilisées pour la génération du pseudo-potentiel. dans les deux méthodes, la première étape de la construction consiste à déterminer les énergies propres et les états propres d'un atome isolé dans une configuration de référence, habituellement son état fondamental lorsque la charge totale est nulle.

 Maintenant, dans la première méthode, le pseudo-potentiel est généré à partir des pseudofonctions, ces dernières sont prises de telle sorte qu'elles coïncident avec les fonctions d'onde trouvées par la méthode faisant intervenir tous les électrons à l'extérieur du rayon  $R<sub>C</sub>$ , et a l'intérieur de la région définie par ce rayon, elle sont conditionnées d'avoir la même norme. Les pseudofonctions d'onde sont aussi conditionnées d'avoir les mêmes énergies propres que celles associées avec les fonctions d'onde de valence.

 Ensuite on inverse l'équation de Kohn-Sham pour obtenir le potentiel écranté de Kohn-Sham qui a ces pseudo-fonctions comme solution. Finalement l'écrantage du pseudo-potentiel est enlevé, puis il est interpolé avec une forme analytique.

La deuxième méthode est illustrée dans la figure (III-2). On procède comme suit :

Après le calcul des fonctions d'onde de valence et des énergies par la méthode faisant intervenir tous les électrons, une forme paramétrée pour le pseudo-potentiel et choisie. Les paramètres sont ajustés de telle sort que les calculs sur le pseudo-atome donnent des pseudo-fonctions égales aux fonctions d'onde issues du calcul prenant en compte tous les électrons à l'extérieur de la région définie par le rayon  $r_c$ , et à l'intérieur de cette région, il donne la même norme pour les deux fonctions. Ce calcul doit aussi donner des énergies propres égals a celles trouvées dans le calcul qui prend en considération tous les électrons.

La même forme d'énergie d'échange et de corrélation que celle employée dans le calcul qui fait intervenir tous les électrons est utilisée dans ce calcul.

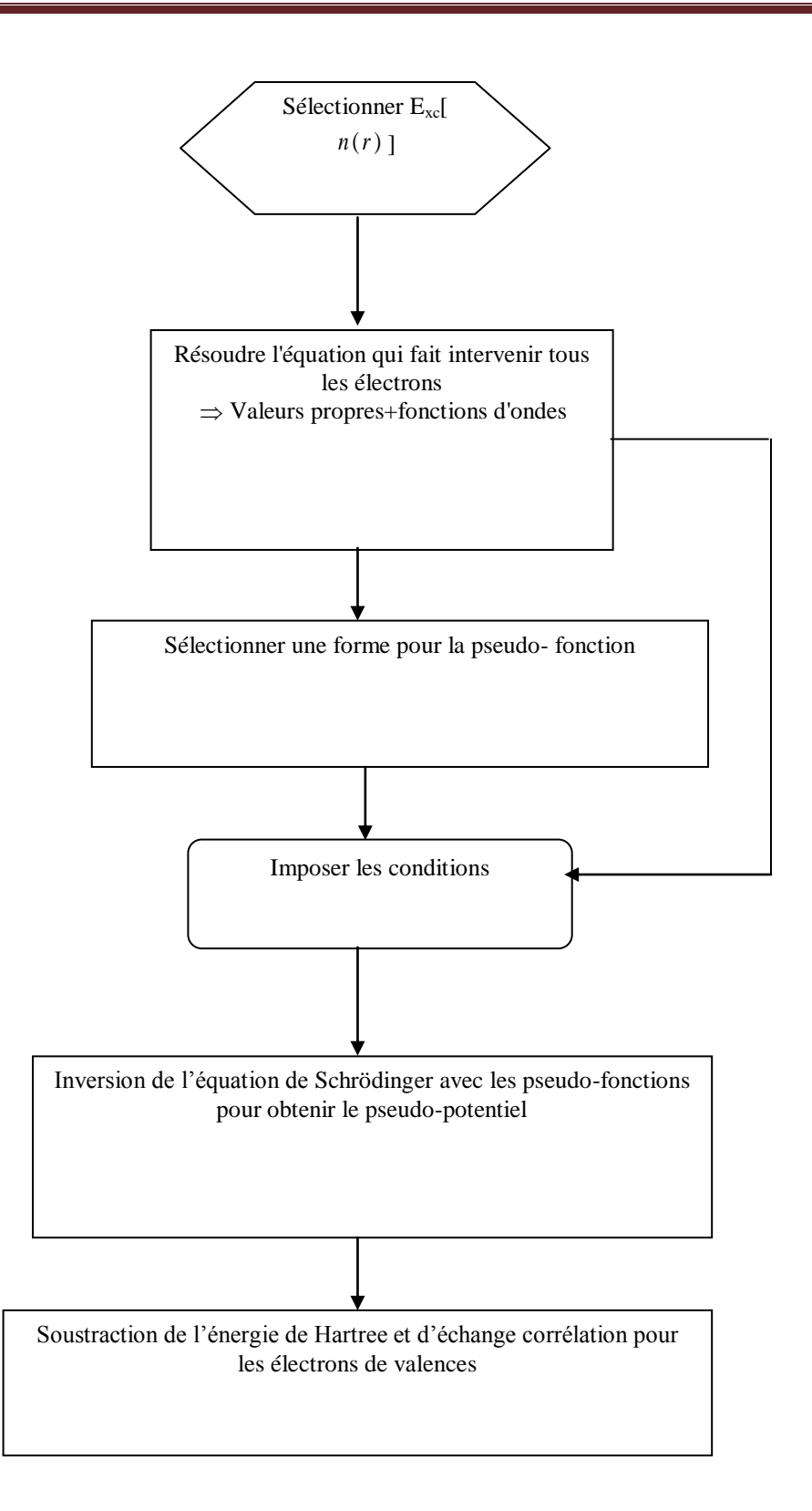

*Figure III-2 : Organigramme de la construction du pseudo-potentiel par la première méthode.*

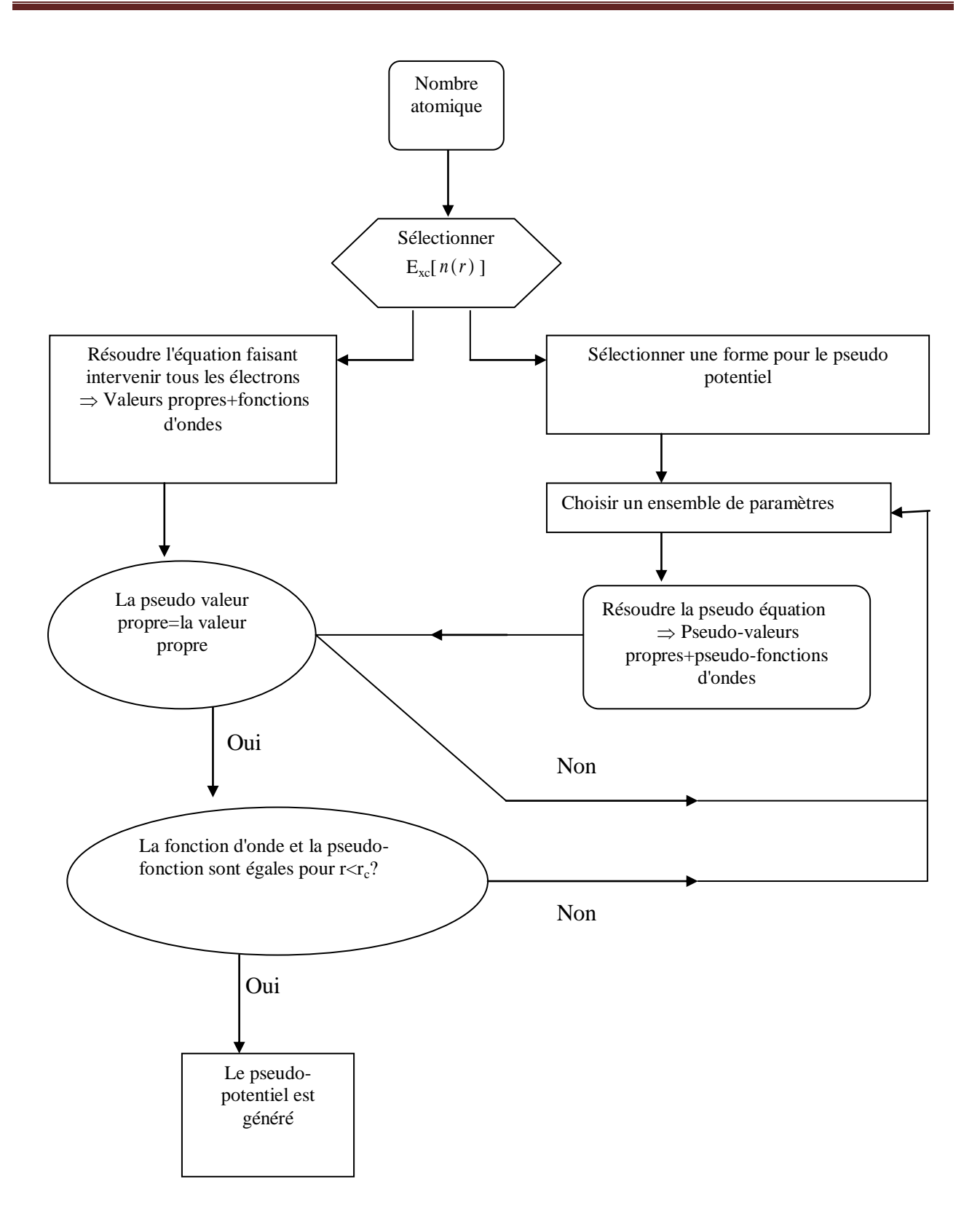

**Figure (III-3)** : *Organigramme de la construction du pseudo-potentiel par la deuxième méthode.*

La méthode du pseudo-potentiel a permis donc de simplifier le problème considérablement :

- 1. Premièrement, en remplaçant l'atome par un pseudo-atome, le nombre d'orbitales qui doit être calculé est réduit.
- 2. La taille de la base est réduite (la pseudo-fonction est plus simple que celle faisant intervenir tous les électrons).
- 3. En plus, les effets relativistes qui sont importants pour les éléments lourds peuvent être inclues dans la construction du pseudo-potentiel.

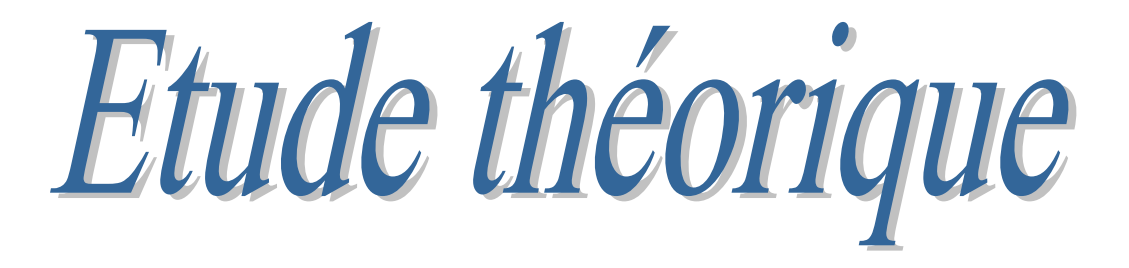

Apparus dans les années 1950, les semi-conducteurs III-V sont constitués d'éléments des colonnes III et V. elle à un importance dans tous les domaines de l'électronique et l'optoélectronique où ils trouvent un champ d'application très vaste.

L'intérêt pratique de ces matériaux est renforcé par la possibilité de fabriquer des alliages par substitution partielle de l'un des éléments par un élément de la même colonne ; ainsi on peut obtenir une grande variété de compositions permettant de faire varier leurs propriétés électriques et optiques.

Les principaux éléments III, IV et V qui forment les semi conducteurs sont donnés au tableau *IV.1* (Les chiffres en haut et bas représentent respectivement le nombre atomique et la masse atomique).

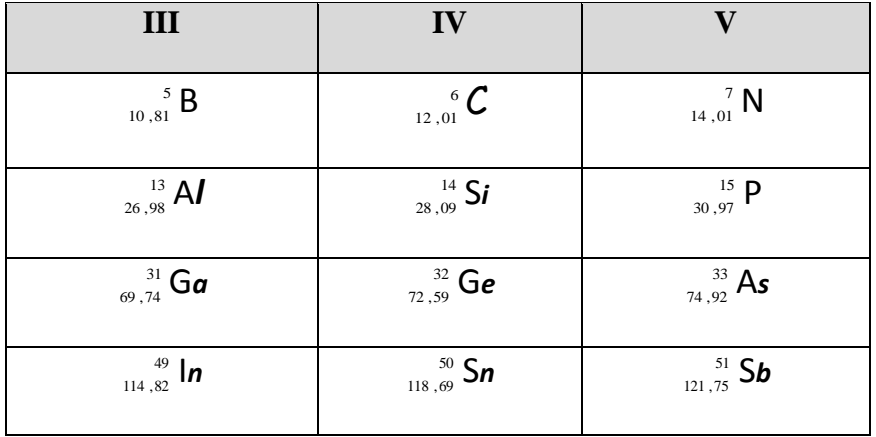

 **Tableau (IV.1) :** Les principaux éléments des rangées III, IV, et V Qui constituent les semi conducteurs

Nous présentons un historique des différentes étapes qui ont conduit à l'élaboration de dispositifs [13].

#### **IV.1. historique** *:* [14]

**phase i** : 1907-1932 : synthèse de l'alN en 1907, de l'InN en 1910, du GaN en 1932.

**phase ii** :1969- 1976 : épitaxie du GaN par hvpe (hydride vapor phase épitaxy) en

1969, épitaxie du GaN en 1971,

**phase iii** :1983- 1989 : concept de basse température de la couche tampon en 1983, en utilisant alN comme couche tampon en 1986, dopage du gan type p en 1989.

**phase iv** :1990- 2004

1991 : couche tampon de GaN par mocvd, p-n jonction led bleu de gan, dopage p type du alGaN .

1992 : haute qualité de InGaN, GaN photoconducteur, GaN type p recuit thermiquement;

1997 : gamme complète de alGaN . photoconducteurs, ultraviolet Led, 10000 heures

de vie en température ambiante de Ld InGaN violet ;

1998 : schottky barrière InGaN photodiode, alGaN / GaN, GaN mosfet ;

2001 : Commercialisation de la diode laser bleu violet

2004 : Lasers uv alGaN . à la longueur d'onde de 350,9 nm

2009 : Amélioration de la luminescence d'une diode électroluminescente à base de GaN avec texturisation de l'électrode par l'oxyde d'indium .

2010 : Elaboration du GaN nanostructurés par électrochimie, induit par gravure laser

#### **IV.2.Le [nitrure](http://fr.wikipedia.org/wiki/Nitrure) de [gallium](http://fr.wikipedia.org/wiki/Gallium) (GaN) :**

Est un [semi-conducteur à large bande](http://fr.wikipedia.org/wiki/Semi-conducteur_%C3%A0_large_bande) interdite (3,4 eV) utilisé en [optoélectronique](http://fr.wikipedia.org/wiki/Opto%C3%A9lectronique) et dans les dispositifs de grande puissance ou de haute fréquence. C'est un composé binaire (groupe iii/groupe v) qui possède une semi conductivité intrinsèque. il est peu sensible aux rayonnements ionisants (comme tous les autres nitrures du groupe iii), ce qui fait de lui un matériau approprié pour les panneaux solaires des satellites.

#### **IV .3. Etude de la structure cristalline du GaN :**

Le GaN se cristallise habituellement dans la structure hexagonale wurtzite avec 4 atomes par cellule avec un poids moléculaire de 83.728 g/mol. les contraintes et les défauts peuvent tordre les constantes de réseaux de leurs valeurs intrinsèques, et il y a ainsi une large dispersion en valeurs rapportées. pour le wz- GaN, à la température ambiante, les paramètres de maille sont :  $a_0$  = 3.1892 $\pm$  0.0009 $a^{\circ}$  et c<sub>0</sub> = 5.1850 $\pm$ 0.0005  $a^{\circ}$  [15].

#### **IV .3.a. structure cristallographique de type zinc blende :**

Dans la structure de type zinc blende notée β-gan ou c-gan (fig. *IV.1*) , les atomes d'azote forment un empilement cubique à faces centrées, dans lequel les atomes de gallium occupent la moitié des sites tétraédriques. Cette structure est caractérisée par une séquence d'empilement des bicouches cation-anion. Les bicouches s'empilent selon trois positions distinctes abc suivant la direction cristallographique <111>. il y a quatre unités formulaires gan par maille.

La structure est caractérisée par le paramètre de maille "a" , cette phase est métastable , sa synthèse nécessite un contrôle précis des conditions d'élaboration [16]. Dans le cas de l'élaboration de couches minces, un substrat généralement de structure cubique orienté de manière spécifique est en plus nécessaire pour stabiliser la phase cubique.

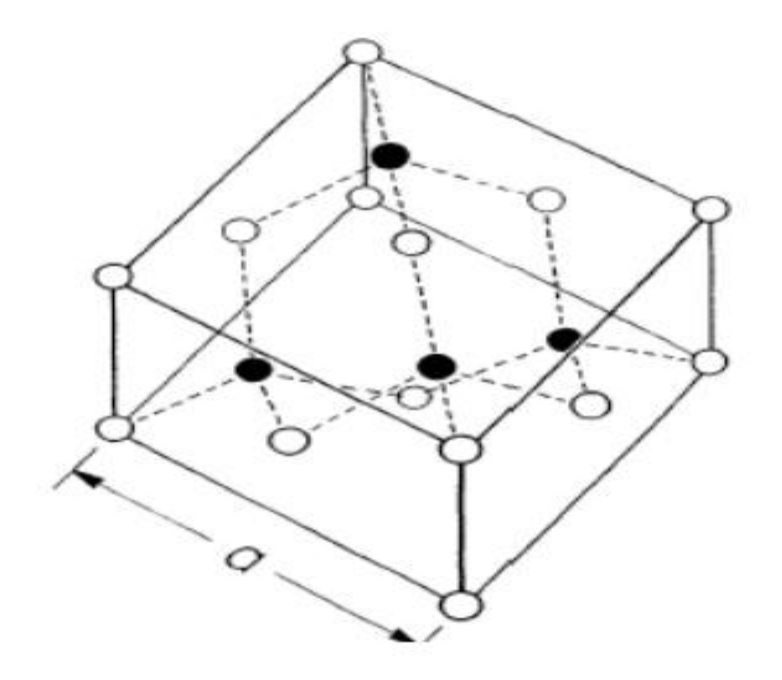

**Figure (IV.1)** *:* Structure de type zinc blende (cubique)

En première approximation, la valeur du paramètre du réseau de la structure

cubique est donnée en fonction de celle de la structure hexagonale.

Ces deux formes cristallographiques ne se distinguent qu'à partir du troisième voisin.

cependant, si l'on compare ces structures en termes d'énergie de formation, on constate que la phase hexagonale est plus stable que la phase cubique.

comme nous venons de le voir ; les deux structures différent uniquement au niveau de la séquence d'empilement des plans cristallins (figure IV.2) ; l'entourage cristallographique des atomes ne diffère qu'à partir du troisième voisin.

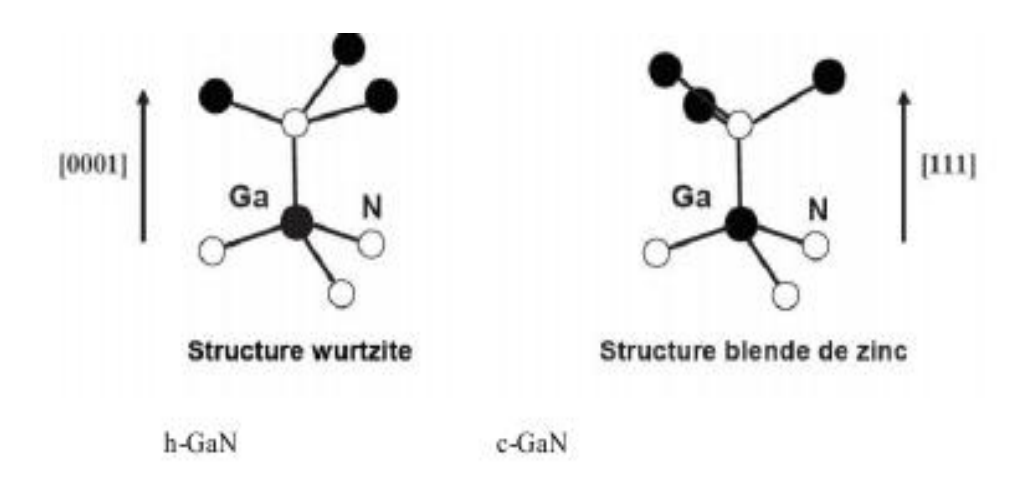

**Figure (IV.2) :** Seconds voisins dans la structure wurtzite et zinc de blende

#### *IV .3.b.* **Zones de Brillouin :**

 Le cristal étant périodique, les paramètres internes (comme la densité d'électrons) ont la périodicité du réseau. Le réseau direct est défini par la première zone de Brillouin. Les grandeurs physiques sont périodiques dans l'espace direct, il suffit de les connaitre dans la maille élémentaire du réseau pour les reconnaitre dans tout le cristal. Il est de même pour l'espace réciproque, il suffit de les avoir dans la première zone de Brillouin.

 Rappelons que la zone de Brillouin, des réseaux cubiques à faces centrées (cfc), elle présente un centre de symétrie à l'origine (noté Γ) et des axes : les axes <  $100$  >  $\div 111$  >  $\div 011$  >.

 Les points de rencontre de chacun de ces axes avec les frontières de la zone de Brillouin, jouent un rôle essentiel dans la théorie des bandes. On les note généralement de la manière suivante :

Points X de coordonnées ( $2\pi /a$ , 0, 0) sur les axes < 100 >.

Points L de coordonnées  $(\pi /a, \pi /a, \pi /a)$  sur les axes < 111 >.

Points K de coordonnées (0, 3  $\pi$  /2a, 3  $\pi$  /2a) sur les axes < 011 >.

#### **IV.4. Les propriétés électroniques :**

GaN possède plusieurs bandes de valence et de conduction, mais ses propriétés électroniques sont gouvernées par la structure de bandes électroniques autour du maximum de la bande de valence et du minimum de la bande de conduction. Les deux polytypes de GaN présentent, comme la plupart des matériaux III-V, une bande interdite directe .

De nombreuses études théoriques de la structure de bande de GaN sont reportées dans la littérature. La majorité des méthodes de calcul donne une structure de bande de valence correcte, mais des valeurs de bande interdite sous estimées du fait de l'utilisation de l'approximation de la densité d'états locale (LDA). [17]

Pour les structures de bande du GaN cubique face centre et hexagonal, déterminées par la méthode empirique des pseudos potentiels, on utilise des données expérimentales sur la largeur de bande interdite .

#### **IV.4.1.LES DEFERENTES BANDES :**

Bien que les électrons d'un atome isolé aient des niveaux d'énergie permis bien définis, le comportement de ces électrons dans un réseau cristallin périodique est différent. Si la distance entre les atomes est suffisamment petite, comme dans le cas du réseau cristallin du silicium, la présence des atomes voisins génère une sorte d'interférence entre les niveaux permis de chaque atome. Cela entraîne une multitude quasi continue d'états autour de chaque niveau permis de l'atome individuel. Cet ensemble d'états, très proches entre eux, est plutôt considéré alors comme une bande d'énergie permise, avec une densité d'états associée.

Les niveaux d'énergie des électrons de valence et le niveau d'énergie d'ionisation génèrent ainsi deux bandes d'énergies permises particulièrement intéressantes, la bande de valence et la bande de conduction, séparées par une bande dépourvue de niveaux permis, nommée bande interdite (Figure *IV.3*). La particularité de ces bandes permises tient au fait que les électrons peuvent circuler librement dans toute la maille cristalline et ainsi générer des courants de conduction électrique (s'agissant d'électrons partagés par les atomes du réseau cristallin).

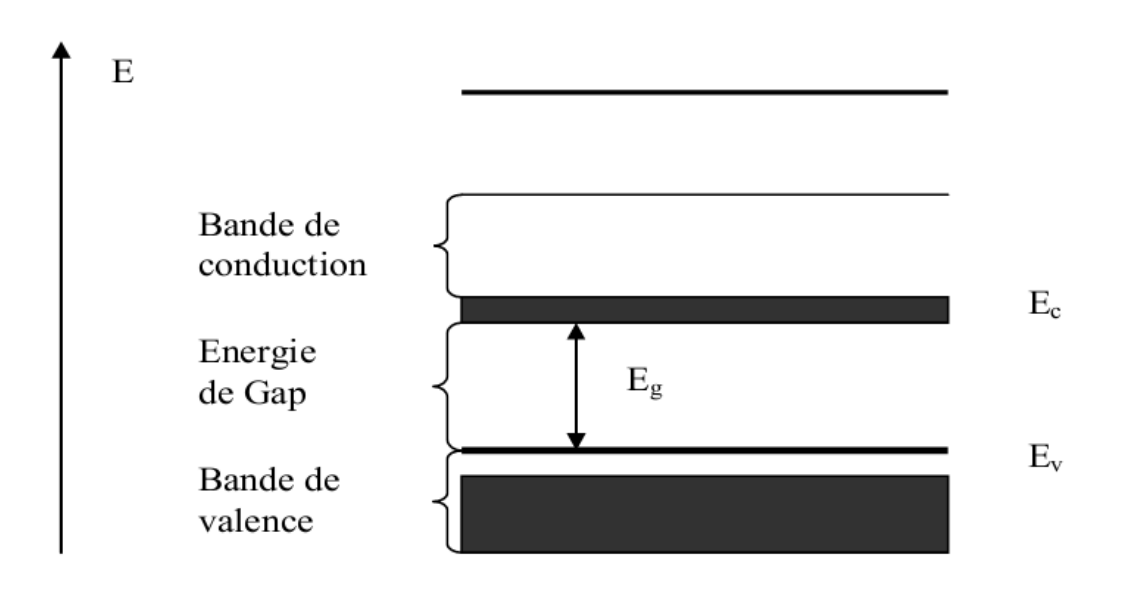

**Figure (IV.3) :** Diagramme des bandes d'énergie des semi-conducteurs

#### **IV.4.2.Structure des bandes :**

Ces semi-conducteurs ont des liaisons essentiellement covalentes avec la mise en commun d'électrons entre l'atome « élément III » et l'atome « élément V » dans des orbitales hybridées [18]. La périodicité dans le cristal conduit à une distribution des états énergétiques sous la forme de bandes définies par la relation de dispersion. L'allure générale des bandes est la même pour tous les composés III-V considérés. Leur structure de bandes est directe.

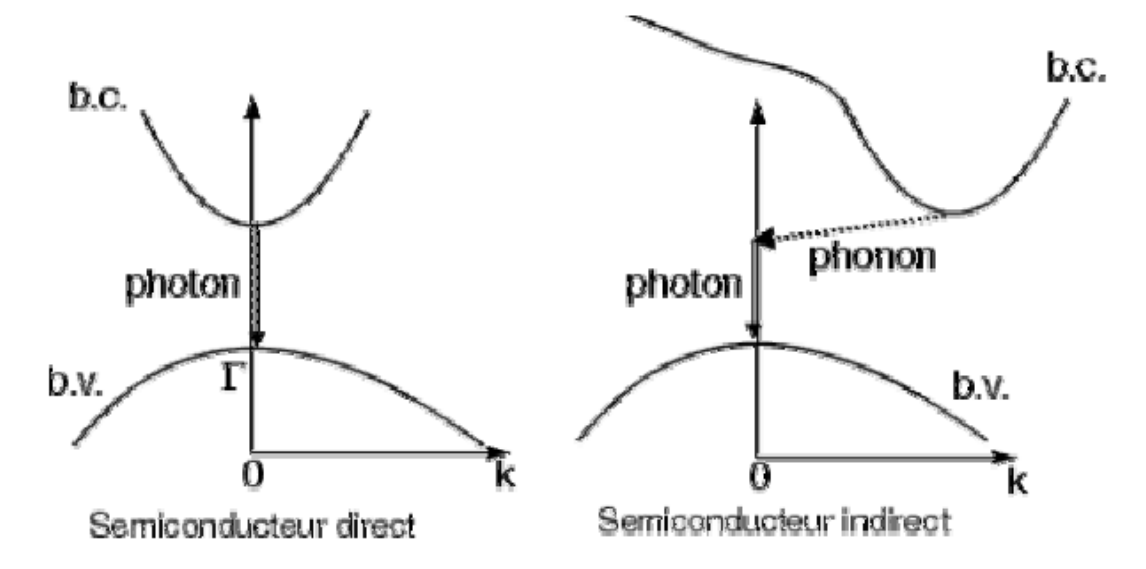

![](_page_42_Figure_7.jpeg)

C'est-à-dire que le minimum de la bande de conduction et le maximum de la bande de valence correspondent à la même valeur du vecteur d'onde **k** dans la structure de bandes .

#### **IV.4.3. Densités d'états :**

La densité d'état "totale"  $n(E)$  est une grandeur très utile car c'est une grandeur "moyenne" qui ne nécessite pas la périodicité de la structure, mais qui est néanmoins extrêmement riche de renseignements physiques. En particulier le fait que  $n(E)$  ne nécessite pas de périodicité permet de faire des analyses dans le cas de structures désordonnées chimiquement à partir de connaissances sur les structures parfaites

La densité d'état  $n(\mathcal{E})$  mesure le nombre d'états propres de l'Hamiltonien d'une énergie . [19]

# Résultats et discussion

#### *V.1.* **Introduction**

Les simulations quantiques permettent aujourd'hui d'explorer les propriétés structurales, électroniques et dynamiques de la matière sans connaissance expérimentale a priori des systèmes étudiés. Il est ainsi possible de calculer ab initio avec des précisions croissantes et pour des systèmes de plus en plus larges des grandeurs aussi diverses que les coefficients élastiques, le spectre d'absorption optique ou encore la caractéristique courant-tension d'une diode moléculaire. L'absence de paramètres empiriques permet de plus à ces approches d'explorer la matière dans des conditions extrêmes inaccessibles à l'expérience. Leur caractère prédictif autorise finalement les simulations quantiques à proposer de nouveaux matériaux, dans l'attente d'une hypothétique synthèse expérimentale. [20]

#### *V.2***. Méthode de calcul :**

Les calculs ont été effectués à l'aide de la théorie de la fonctionnelle de la densité (DFT) en utilisant le code abinit combinée avec la méthode du pseudopotentiel.

Le pseudo-potentiel utilisé dans notre travail est celui développé par HARTWIGZEN-GOEDECKER-HUTTER, qui donne des pseudo-potentiels à norme conservée très transférable. pour l'énergie d'échange et de corrélation on a utilisé la forme proposée par teter et pade (1993).

Les intégrations dans le réseau réciproque ont été faites en utilisant la méthode de génération des points **k** de monkhorst et pack [15].

Premièrement **:** On a fait des tests de convergence sur deux paramètres essentiels :

 l'énergie de coupure qui joue un rôle très important pour obtenir une bonne convergence, ce paramètre fixe la taille de la base d'ondes planes utilisées dans les calculs, il est important de faire un bon choix de ce paramètre.

 le nombre de points k, désigné par **nkpt**, utilise dans l'intégration à travers la zone de brillouin.

Il faut noter que l'énergie totale a été calculée à  $10^{-6}$  hartree près, c'est-à-dire que l'itération self-consistance est arrêtée quand les six chiffres après la virgule de l'énergie totale sont stabilisés.

#### *V.3.***Le Code Abinit :**

Abinit est un logiciel de chimie quantique fondé sur la méthode DFT (density functional théory). il est développé par xavier gonze et jean-michel beuken de l'unité de physico-chimie et de physique des matériaux de l'université catholique de louvain, en belgique. l'exécutable séquentiel d'abinit s'appelle **abinis**.

Le programme ABINIT permet de calculer l'énergie totale, la densité de charge et la structure de bandes électroniques des molécules et des cristaux. Il utilise la théorie de la fonctionnelle de la densité (modélisation des interactions électron-électron), la théorie du pseudopotentiel (modélisation des interactions ion-électron) .

#### *V.4.* **Utilisation du logiciel ABINIT :**

*V.4.***1. Fichiers de données ABINIT :** Il faut préparer un fichier qui contiendra les noms des fichiers de données et de sortie ainsi que le chemin et le nom du fichier contenant les pseudo potentiels.

on l'appelle "*test.files*" . Il se présente comme suit :

```
test.in
test.out
testi
testo
31ga.3.hgh
7n.5.hgh
```
Le fichier d'entrée à utiliser dans cette étape, représente la partie axiale de notre étude.

#### *V.4.***2.Le lancement d'un calcul en interactif :**

```
en mode séquentiel 
             abinis < test.files > log
en mode parallèle 
             abinip < ab.files -procs 4
```
#### *V.4.***3. Définition de quelques paramètres utilise dans le calcul :**

Le rôle de chaque instruction peut être su en détaille en utilisant le help du code abinit (voir tutorial, List of input variables).

Dans les paragraphes suivants, on donne des brèves définitions de quelques-unes.

A titre d'exemple :

#### *ionmov*

Cette instruction est une abréviation de la fusion de deux mots :

IONic MOVEs (Mouvements Ioniques)

Elle a comme rôle : Contrôle les déplacements d'ions et les changements de forme et la taille de la maille.

#### $\div$  ecutsm  $0.5$

 Cette instruction est une abréviation qui résulte de la fusion de deux mots : Energy CUToff SMearing

Cette variable est importante puisque elle permet la relaxation de la taille et de la forme de la maille élémentaire.

*dilatmx 1.05 :*DILATation MaXimal value (DILATATION : valeur maximale)

Donne la graduation maximale permise des paramètres de maille quand la forme et la dimension de la maille élémentaire sont variées. Elle est utilisée pour définir la sphère des ondes planes avec les modifications possibles de la maille élémentaire.

- *Acell :* déclare la valeur du paramètre de maille.
- **\*** *Rprim:* concerne les vecteurs primitive de la maille élémentaire.
- $\triangle$ *Znucl:* elle donne le nombre des électrons de chaque atome de la structure cristalline.

#### *V.5.* **Procédure de simulation :**

Pour exécuter un code abinit nous aurons besoin de 4 types de fichier : fichier d'entrée (in), fichier de type (files), fichier exécutable tel que (abinis.exe) et les fichiers du pseudo potentiel des atomes du matériau à étudier.

Il est à noter que le code Abinit contient dans son répertoire « Tutorial » des fichiers typiques de type (in) et de type (files). En effet, nous nous sommes basés dans le présent travail sur les deux fichiers : t31.in et t3x. Files qui sont conçus spécialement pour le cristal du silicium. Par conséquent, nous avons fait tous les changements nécessaires pour les adoptés à notre matériau en question (GaN).

![](_page_48_Picture_192.jpeg)

 **Tableau (V.1)** : Le fichier **t31.in** adopté pour le matériau (GaN) et celui initial conçu pour Si

#### **V.5.1. Etude de convergence**

#### **A-L'énergie de coupure :**

- $\cdot \cdot$  1<sup>ère</sup> étape : On a besoins de 4 fichiers : fichier d'entrée t31.in, fichier de t3x.file, qui sont renommer testcutoff.in et testcutoff.files successivement, les deux fichiers du pseudopotentiel des atomes Ga et N (31 ga.Hgh, 7N.Hgh) et le fichier exécutable (abinis).
- $\cdot \cdot$  2<sup>eme</sup>étape : Pour effectuer la convergence par rapport à Ecut, il suffit d'ajouter les instructions suivantes :

**Tableau (V.2) :** Le fichier testcutoff.in de GaN

| ndtset 20      |                     |     |  |
|----------------|---------------------|-----|--|
| $acell 3*8.42$ |                     |     |  |
| rprim 0.0 0.5  |                     | 0.5 |  |
|                | $0.5 \t 0.0 \t 0.5$ |     |  |
|                | $0.5 \t 0.5 \t 0.0$ |     |  |
| ntypat 2       |                     |     |  |
| znucl 31 7     |                     |     |  |
| natom 2        |                     |     |  |
| typat 1 2      |                     |     |  |
| ecut: 40       |                     |     |  |
| ecut+ 10       |                     |     |  |
| ngkpt 666      |                     |     |  |

Ces instructions montrent que le calcul sera effectué 20 fois avec un pas de 10 en allant de Ecut=40 jusqu'à la valeur finale obtenu après les vingt étapes.

 3 éme etape : exécuté le code, par l'instruction abinis<testcutoff.files>log Les résultats des calculs seront notes dans un fichier de type out.

On interprète ces résultats par un logicielle mathématique (origin) qui donne la figure (*V.1)*)

![](_page_50_Figure_2.jpeg)

**Figure (V.1) :** La variation de l'énergie totale en fonction de l'énergie de coupure

#### **B- Le nombre de points k:**

- $\cdot \cdot$  1<sup>ère</sup> étape : On a besoins de 4 fichiers : fichier d'entrée t31.in, fichier de t3x.file, qui sont renommer testnkpt.in et testnkpt.files successivement, les deux fichiers du pseudo-potentiel des atomes Ga et N (31 ga.Hgh, 7N.Hgh) et le fichier exécutable (abinis).
- $\triangleleft$   $2^{\text{eme}}$ étape : On fait les changements suivants sur le fichier testnkpt.in.

**Tableau (V.3) :** Le fichier testnkpt.in de GaN

```
ndtset 4 
acell 3*8.42 Bhor
ntypat 2 
znucl 31 7 
natom 2 
typat 1 2 
ecut 80
kptopt 1
ngkpt1 2 2 2
ngkpt2 4 4 4
ngkpt3 6 6 6
ngkpt4 8 8 8
```
Après avoir exécuté le code, par l'instruction abinis < testnkpt.files > log

Les résultats des calculs seront note dans un fichier de type out.

On interprète ces résultats par une logicielle mathématique (origin) qui donne la figure (V-2).

![](_page_51_Figure_7.jpeg)

Figure (V-2) : La variation de l'énergie totale en fonction du nombre de points k dans la 1<sup>ère</sup> zone de Brillouin

#### **C-optimisation de paramètre de maille :**

Après avoir déterminer l'énergie de coupure critique ainsi que le nombre de points spéciaux qui donnent la meilleure convergence possible de l'énergie totale pour le matériau GaN, nous pouvons maintenant passer à la détermination du paramètre de maille.

- $\cdot \cdot$  1<sup>ère</sup> étape : On a besoins de 4 fichiers : fichier d'entrée t31.in, fichier de t3x.file, qui sont renommer acell.in et acell.files successivement , les deux fichiers du pseudopotentiel des atomes Ga et N (31 ga.Hgh, 7N.Hgh) et le fichier exécutable (abinis).
- 2 emeétape : On fait les changements suivants sur le fichier acell.in .

**Tableau (V.4) :** Le fichier acell.in de GaN

```
ndtset 20 
acell 3*8.19 Bhor
acell+ 3*0.1
rprim 0.0 0.5 0.5 
        0.5 0.0 0.5 
        0.5 0.5 0.0 
ntypat 2 
znucl 31 7 
natom 2 
typat 1 2 
ecut 80
ngkpt 6 6 6
```
Après avoir exécuté le code, par l'instruction abinis < acell.files > log

Les résultats des calculs sera note dans un fichier de type out.

On interprète ces résultats par un logiciel mathématique (origin) qui donne la figure (V-3).

![](_page_53_Figure_2.jpeg)

 **Figure (V.3) :** Représente la variation de l'énergie totale en fonction de paramètre de maille

![](_page_53_Picture_126.jpeg)

 **Tableau (V.5) :** Les valeurs de la paramètre de maille de GaN.

#### **V.6. Discussion des résultats :**

 La figure (V-1) représente la courbe d'énergie totale en fonction de l'énergie de coupure pour le **GaN.** On note que lorsque l'énergie de coupure augmente, l'énergie totale diminue rapidement ensuite elle devient constante à partir de la valeur critique de 80 Hartree (1 Hartree= 27.211396 eV) de l'énergie de coupure. Il est donc plus raisonnable de choisir une énergie de

coupure égale à 80 Hartree qui est largement suffisante pour obtenir une bonne convergence de l'énergie totale.

 La figure (V-2) représente la variation de l'énergie totale en fonction de nombre de points spéciaux k. on constate sur cette figure qu'il y'a deux domaines.

Le premier, pour des valeur de  $(nkpt) < 10$  point, l'energie totale  $(E_{tot})$  diminue avec l'augmentation du **(nkpt).**

Le second domaine, pour des valeur de  $(nkpt) > 10$  point, l'énergie totale  $(E_{tot})$  alors dans ce domaine prend des valeurs constantes (stationnaires) quelque soit la valeur de **(nkpt).**

Donc ces teste montrent qu'un nombre de dix point k **(nkpt =10)** est suffisant pour obtenir une bonne convergence de l'énergie totale**.**

La figure (V-3) représente la variation de l'énergie totale en fonction de paramètre de maille, D'après cette figure on voit que l'énergie totale atteint sa valeur minimale pour une certaine valeur du paramètre de la maille (paramètre d'équilibre) et elle augmente lorsqu'on s'éloigne de cette valeur de paramètre.

#### *V.7.* **Études des propriétés électroniques :**

Il est à noter que les paramètres de maille optimaux donnés par le tableau (V.5) sont utilisés pour le reste de notre travail. les propriétés électroniques qu'on a étudiées sont basées essentiellement sur la détermination des bandes énergétiques et la densité d'états (dos) des composés GaN.

En effet, ces études nous permettent d'identifier la valeur du gap ainsi que sa nature (direct ou indirect).

#### *V.7.***1.Structures des bandes d'énergie :**

La structure des bandes d'énergie d'un semi-conducteur est un paramètre essentiel dans l'étude des propriété électronique , sa connaissance est indisponsable, si le semi-conducteur en question est incorporé dans la famille des matériaux considèrent pour des application électronique .

Les diagrammes de la structure des bandes d'énergie montrent comment les énergies électroniques dépendent le vecteur d'onde k , selon les directions de haute symétrie dans la premiére zone de

brillouin [21]. Ces diagrammes peuvent étre employés pour explorer les propriétés électroniques des systèmes .Donc la structure des bandes d'un semi-conducteur donné est un paramétre essentiel pour la détermination des nouvelles fonctionnalités .

En conséquence, la connaissance de la structure des bandes est très importante dans l'étude des propriétés électronique.

La structure des bandes d'énergie présentées ci-après ont été obtenues a l'aide d'une méthode De calcule ab-initio est basée sur la méthode de la fonctionnelle de la densité (DFT) .Dans cette partie nous avons essayé de visualiser les diagrammes de la structure des bandes d'énergie .

Les binaire GaN ,AIN , InN et BN possédent en général un gap direct (la largeur entre le minimum de la bande de conduction et le maximum de la bande de valence se trouve aligné dans l'éspace des k au centre de la zone de Brillouin ) .

La structure de bande pour le GaN obtenue par l'approximation locale de densité (LDA) Les études expérimentales nous donnent la valeur de largeur de bande interdite pour GaN qui est représente dans le tableau (V.6).

![](_page_55_Picture_149.jpeg)

**Tableau (V.6) :** Les valeurs des largeurs de bande interdite de GaN.

Ab-initio fait le calcul de l'hamiltonien pour chaque valeur de k dans la premiére zone de brillouin selon les points donnes : L , G, X , G , sont les points ayant la symétrie la plus élevée .

 La figure V.4 montre que la structure de GaN a un gap direct, car le minimum de la bande de conduction et le maximum de la bande de valence sont situés au point G selon le même vecteur d'onde k dans la 1<sup>iere</sup> zone de Brillouin dans l'espèce réciproque.

La transition énergétique minimale entre les deux bandes permises peut avoir lieu sans changement de vecteur d'onde, ce qui permet l'absorption et l'émission de la lumière d'une façon beaucoup plus efficace que dans les matériaux à gap indirect.

- la bande du  $1<sup>er</sup>$  groupe est majoritairement originaire des niveaux N(2s).

Les niveaux les plus hauts de cette bande sont hybridés avec les niveaux Ga (3d).

- les bandes du  $2^{eme}$  groupe occupent des niveaux de ces bandes résultent des niveaux

N(2s), N(2p), Ga(4s) et Ga(4p). Le maximum de ce groupe de bandes est situé en G. Dans cette zone, les niveaux sont majoritairement résultent des niveaux N(2p).

![](_page_56_Figure_7.jpeg)

**Figure (V.4) :** La Structure de bande électronique de semi -conducteur GaN

#### **V.7.2. Densités d'états :**

Dans la suite de notre travail, on divise dos en trois régions : la 1<sup>ère</sup> et la deuxième sont celles de la bande de valence alors que la 3ème région est celle de la bande de conduction .

Nitrure de gallium GaN la figures (V.5) représentent la densité d'états en fonction de l'énergie du matériau GaN.

La bande de valence est constituée principalement des orbitales **2**s**2**p (n) et **4**s**3**d**4**p (Ga). par ailleurs, la bande de conduction est constituée principalement des orbitales **4**s**4**p (Ga) .

![](_page_57_Figure_6.jpeg)

 **Figure (V.5) :** La densité d'état de alliage semi conducteur GaN en utilisant LDA HGH

La méthode LDA HGH montre que la densité d'état est maximum (4 pics).

La 1ère bande résulte de l'hybridation de [**2**s (N) -**3**d (Ga)]

La 2ème bande résulte de [**2**p (N**)** - **4**p,**4**s (Ga)] et le 3ème bande résulte généralement des orbitales **4**p (Ga). [22]

La densité d'états des deux premières bandes arrive à (40 Hartree) environ , alors que la densité d'états de la 3ème bande est arrivée à (30 Hartree)) environ. Ceci montre la forte densité d'état dans la bande de valence comparativement à celle de la bande de conduction.

#### **Conclusion générale :**

 Dans ce travail nous avons représenté une étude générale des propriété structurales et électronique d'un composé semi-conducteur III-V : le nitrure de gallium (GaN) dans sa phase zinc blend . Dans toute l'étude nous avons utilisé un calcul Ab-initio dans lequel on a utilisé la DFT associé avec la méthode de pseudopotentiel. Les équation de Kon-Sham ,ont été résolues d'une maniére selfconsistent,en utilisant une base d'ondes planes implantée dans le code ABINIT. Dans le traitement du terme d'échange et de corrélation, nous avons utilisé aussi bien l'approximation de la densité locale LDA.

 Nous avons effectues un calcule de convergence par rapport a l'énergie dite énergie de cut-off d'une part et aux point K d'un autre part. en effet nous avons constate que l'énergie total du systéme atteint sa valeur minimale optimale pour une énergie de cut-off égal a 80 Ha . ce travail nous permet d'aboutir les résultats suivantes : un paramétre de maille 8,19 borh.

Pour les constante électronique, tel que le gap ( $E_g = 3,20$  eV) et que la valeur expérimental ( $E_g = 3.43$  eV). le code ABINIT est donnée sous –évaluer la valeur du gap d'énergie ou l'écart entre la valeur de simulation et expérimental est

#### $(\Delta E = 0.23 \text{ eV})$ .

 Les déférences entre nos valeurs calculées et les autre valeurs des différents auteurs cités ultérieurement, peut étre expliquées par l'utilisation de différentes formes d'énergie d'échange et de corrélation, et différentes formes de pseudopotentiel La méthode du pseudopotentiel constitue donc une méthode fiable de simulation des propriétés physique d'un cristal .

#### *Les Références*

**[1]** J. G. Chen, Chem. Rev., 96 1477-1498 (1996).

**[2]** J.C. Slater, Phys. Rev. 51, 846 (1937).

**[3]** F.S. Ham, B. Segall, Phys. Rev. 124, 1786 (1961).

**[4 ]** W. Kohn L.J. Sham, Phys. Rev. 140, A1133 (1965).

**[5]** D. R. Hartree, Proc. Combridge Philos. Soc. 24, 89, (1928).

**[6]** Kohn W and Sham LJ, "Self Consistent Equations Including Exchange and Correlation Effects," Phys Rev, 140, A1133-1138 (1965).

**[7]** Christine FRAYRET, « Application de la Théorie de la Fonctionnelle de la Densité À la modélisation de la diffusion de l"ion oxygène dans des électrolytes solides modèles et des conducteurs mixtes », thèse de doctorat, université de Bordeaux 2004

**[8]** H. Mathieu, "physique des semiconducteurs et des composantes électroniques", Dunod (2004)

*[9]* J.P. Perdew, K. Burke, and M. Ernzerhof, Phys. Rev. Lett. 77, p 3865 (1996)*.*

**[10]** C. Herring, Phys. Rev. 57, 1169 (1940).

[11] Warren E. Pikett, Computer Physics Repport 9, p 115 (1989).

**[12]** Bechiri, Thèse de Doctorat d'état en physique du solide, Univ de Constantine

Kireev, La physique des semi-conducteurs,  $2^e$  édition, édition Mir. Moscou, (1975).

**[13]** S. Strite and H. Morkoc «GaN, AIN, and InN : A Review », J. Vac. Sci. Technol. B, University of Illinois, vol. 10 (1992), p. 1237-1266.

**[14]** W.C. Johnson, J.B. Parsons, and M.C. Crew. J. Phys. Chem. (1932), p. 2636- 2651

**[15]** Laure Siozade, étude expérimentale et théorique de structure semi-conducteur à base de Nitrure De Gallium, Ecole doctorale des Sciences Fondamentales, Université Blaise Pascal, Clermont-Ferrand II.

**[16]** J.A. Miragliotta «Optical function of GaN», Properties of group III nitride, J. edgar, Publication INSPEC, Data review series n°11 (1994), p. 190-194.

**[17]** Michael S. Shur «GaN-Based Electronic Devices», chp.5, Japan (1998).

**[18]** Joseph Fourier «Physique des matériaux», these d'etat a Grenoble (2004 ) .

**[19]** A. Denis, «Elaboration, cristallogenèse et caractérisations physico-chimiques des nitrures des éléments de la colonne III et en particulier GaN », thèse présentée à l"université Bordeaux, octobre2003.

**[20]** Z. BENZARTI, «Qualification des Nitrures de Gallium pour les Dispositifs optoélectroniques : Application aux Diodes Electroluminescentes bleues », Thèse de doctorat de FACULTE DES SCIENCES DE TUNIS, 2006.

**[21]** A. Joti, «Optimisation des processus technologiques des couches GaN et du GaAs nitruré et réalisation de composants électroniques sur ces matériaux», Thèse de doctorat, Université Djilali Liabes de Sidi Bel Abbes, 2007.

**[22]** S. C. Jain, M. Willmander, J. Naryan, R. Van overstraeten «III-Nitride: growth, characterization, and properties»,J. Appl. Phys. 87.965 (2000) .

**[23]** H.P.Maruska ,J.J.Tietjen ,Appl.Phys.Lett.15 327 (1969) .

#### *Résumé:*

Dans ce mémoire nous avons utilisé un calcul Ab initio basé sur la théorie de DFT combinée avec la méthode de pseudo potentiel en utilisant le code appelé Abinit , ainsi que l'approximation de la densité local LDA , dans le but de calculer les propriétés structurales et électronique d'un composé de type III -V. C'est le nitrure de galium GaN qui se cristallise dans la phase zinc blend . ou nos résultats obtenus sont en très bon accord avec les données expérimentales ainsi que les valeurs calculées par les autres chercheurs .

#### *Abstract:*

In this work, we have used ab initio calculations based on the density functional theory (DFT) combined with the pseudo potential , also the local density approximation (LDA) , in the role to calculate the proprieties structural and electronique of compound of type III - V , it's the nitrure of gallium GaN witch crystallize in the zinc blend phase . Where the obtained results are in very good agreement with the experiments calculations and the others value calculate by the search

#### **ملخص**

في عملنا هذا قمنا بدر اسة عامة حول الخوا ص البنيوية و الالكترونية للمركب GaNالذي يتبلور على شكل بلوري . و في كل دراسة قمنا باستعمال حساب من المبدا الاول الذي استخدمنا فيه نظرية مركبةDFT مع طريقة شبه الكمون بالاضافة الي تقريب كثافة الموضعLDA . فتجصلنا على نتائج متفقة مع النتائج التجريبية و النتائج النظرية الاخرى الى حذ كثَز.